#### Eötvös Loránd Tudományegyetem Informatikai Kar Eseményvezérelt alkalmazások<br>
Eseményvezérelt alkalmazások<br>
Eseményvezérelt alkalmazások<br>
Eseményvezérelt alkalmazások<br>
Eseményvezérelt alkalmazások<br>
Eseményvezérelt alkalmazások<br>
Eseményvezérelt alkalmazások<br>
Eseményvezér fejlesztése II Giachetta Roberto (Ciachetta Roberto de la componente de la componente de la programesomagok NuGet segítségével kezelhetők és groberto@inf.elte.hu http://people.inf.elte.hu/groberto<br>
ELTE IK, Eseményvezérelt alkalmazások fejlesztése II 10. előadás  $\begin{tabular}{|c|c|} \hline \textbf{Xamarin alapismeretek} \\ \hline \textbf{E\"{o}}\\ \hline \textbf{M`N} \\ \hline \textbf{M`N} \\ \hline \textbf{M`N} \\ \hline \textbf{M`N} \\ \hline \textbf{M`N} \\ \hline \textbf{M`N} \\ \hline \textbf{M`N} \\ \hline \textbf{M`N} \\ \hline \textbf{M`N} \\ \hline \textbf{M`N} \\ \hline \textbf{M`N} \\ \hline \textbf{M`N} \\ \hline \textbf{M`N} \\ \hline \textbf{M`N} \\ \hline \textbf{M$ **Xamarin alapismeretek**<br>
A Xamarin platform<br>
• A *Xamarin* egy többplatformos szoftverfejlesztői környezet, amely<br>
lehetőséget ad Android, iOS, Windows Phone (8+) és Windows (8+)<br>
alkalmazások fejlesztésére a .NET kereten • A Xamarin egy többplatformos szoftverfejlesztői környezet, amely **Imarin alapismeretek**<br> **Kamarin platform**<br>
A *Xamarin* egy többplatformos szoftverfejlesztői környezet, amely<br>
lehetőséget ad Android, iOS, Windows Phone (8+) és Windows (8+)<br>
alkalmazások fejlesztésére a .NET keretrendsz alkalmazások fejlesztésére a .NET keretrendszerre alapozva • lehetőséget ad közös kódbázissal rendelkező alkalmazások fejlesztésére, amelyeket natív alkalmazásokká (Objective-C, Java, …) fordít át • a Xamarin.Forms csomag az architektúrát (MVVM) és a grafikus felületet is egységesíti • alapja a Mono, amely a .NET keretrendszer alternatív **amarin egy többplatformos szoftverfejlesztői kömyezet, amely (amarin egy többplatformos szoftverfejlesztői kömyezet, amely hészös fejlesztésére a AET keretrendszere a lapozova (8+) lehetőséget ad közös kódbázissal rendelk marin alapismeretek**<br> **A** *Xamarin* egy többplatformos szoftverfejlesztői könnyezet, amely<br>
Azimárin egy többplatformos szoftverfejlesztői könnyezet, amely<br>
klalmazások fejlesztésére a .NET keretrendszerre alapozva<br> **•** frissíthetők **Xamarin alapismeretek**<br>
A Xamarin apatorm<br>  $\cdot$  A *Xamarin* egy többplatformos szoftverfejlesztői könyvezet, anely<br>
lehetőséget ad Android, iOS, Windows Phone (8+) és Windows (8+)<br>
alkalmazások fejlesztésére, amelyeket n **Xamarin alapismeretek**<br> **A Xamarin platform**<br>
• A *Xamarin* egy többplatformos szoftverfejlesztői környezet, amely<br>
lehetőséget ad Android, iOS, Windows Phone (8+) és Windows (8+)<br>
alkalmazások fejlesztésére a .NET keretr Xamarin alapismeretek Mormantikai Kar<br>
Mormantikai Kar<br>
19 Desktop alkalmazások<br>
19 Desktop alkalmazások<br>
Selected alkalmazások fejlesztésére alkalmazások fejlesztésére alkalmazások fejlesztésére alkalmazások fejlesztésére alkalmazások fejleszt **Xamarin alapismeretek**<br>
A Xamarin apt<br/>torm<br>
- A *Xamarin* egy többplatformos szoftverfejlesztői könnyezet, amely lehetőséget a<br/>d Atözös kódbázissal rendelkező a lkalmazások fejlesztésére a .NET kerettendszerre al **1 Xamarin platform**<br>
• A Xamarin gey többplatformos szoftverfejlesztői környezet, amely<br>
• lehetőséget ad Android, iOS, Windows Phone (8+) és Windows (8+)<br>
• alkalmazások fejlesztésére a .NET keretendszere alapozva<br>
• fe **Xamarin alapismeretek**<br> **A Xamarin platform**<br> **A Mandrinegy többplatformos szoftverfejlesztői könyezet, amely**<br> **ch** Mandrinazások fejlesztésére a .NET kereteredszerre alapozva<br> **cheléséget ad Android**, iOS, Windows Phon

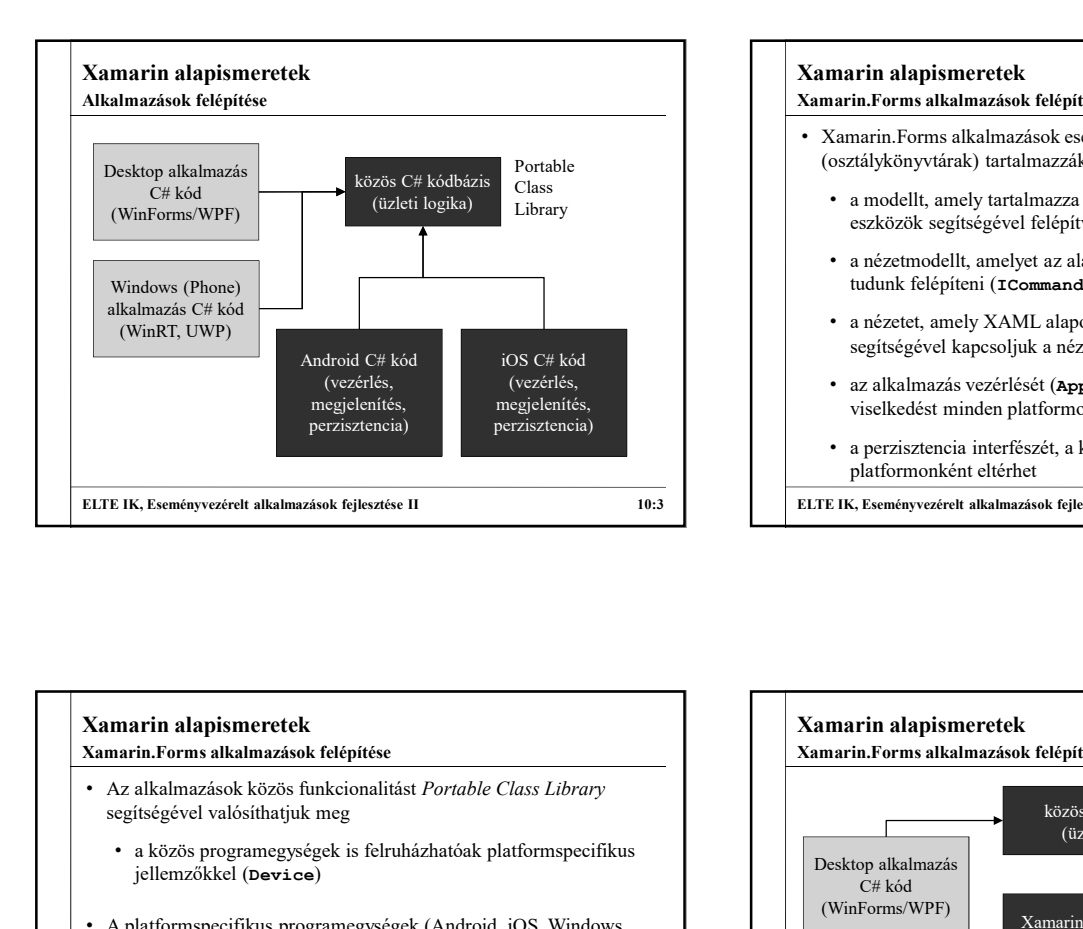

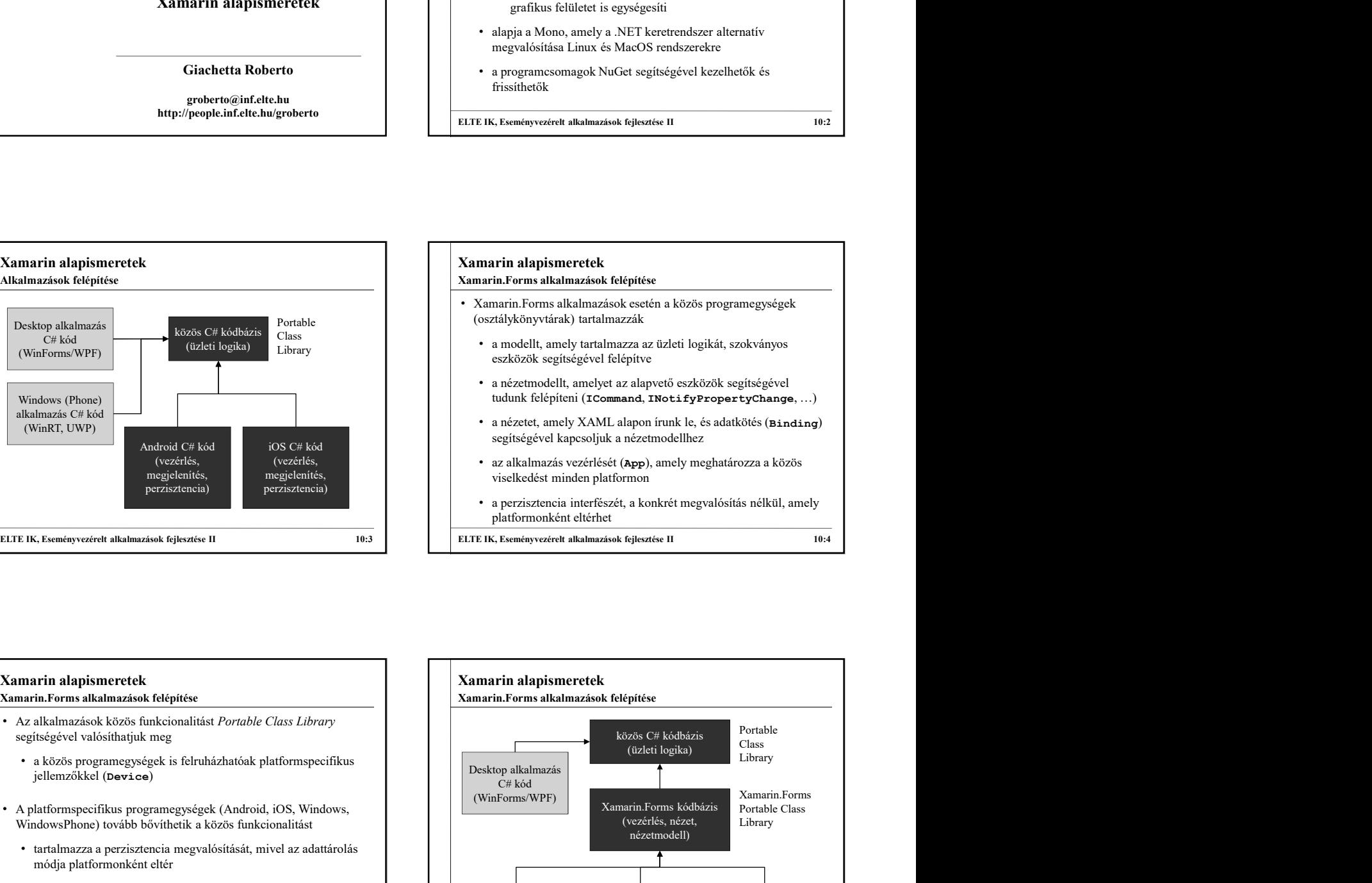

## segítségével valósíthatjuk meg jellemzőkkel (Device) • A platformspecifikus programegységek (Android, iOS, Windows, WindowsPhone) tovább bővíthetik a közös funkcionalitást

adaptálására (pl. Material Design)

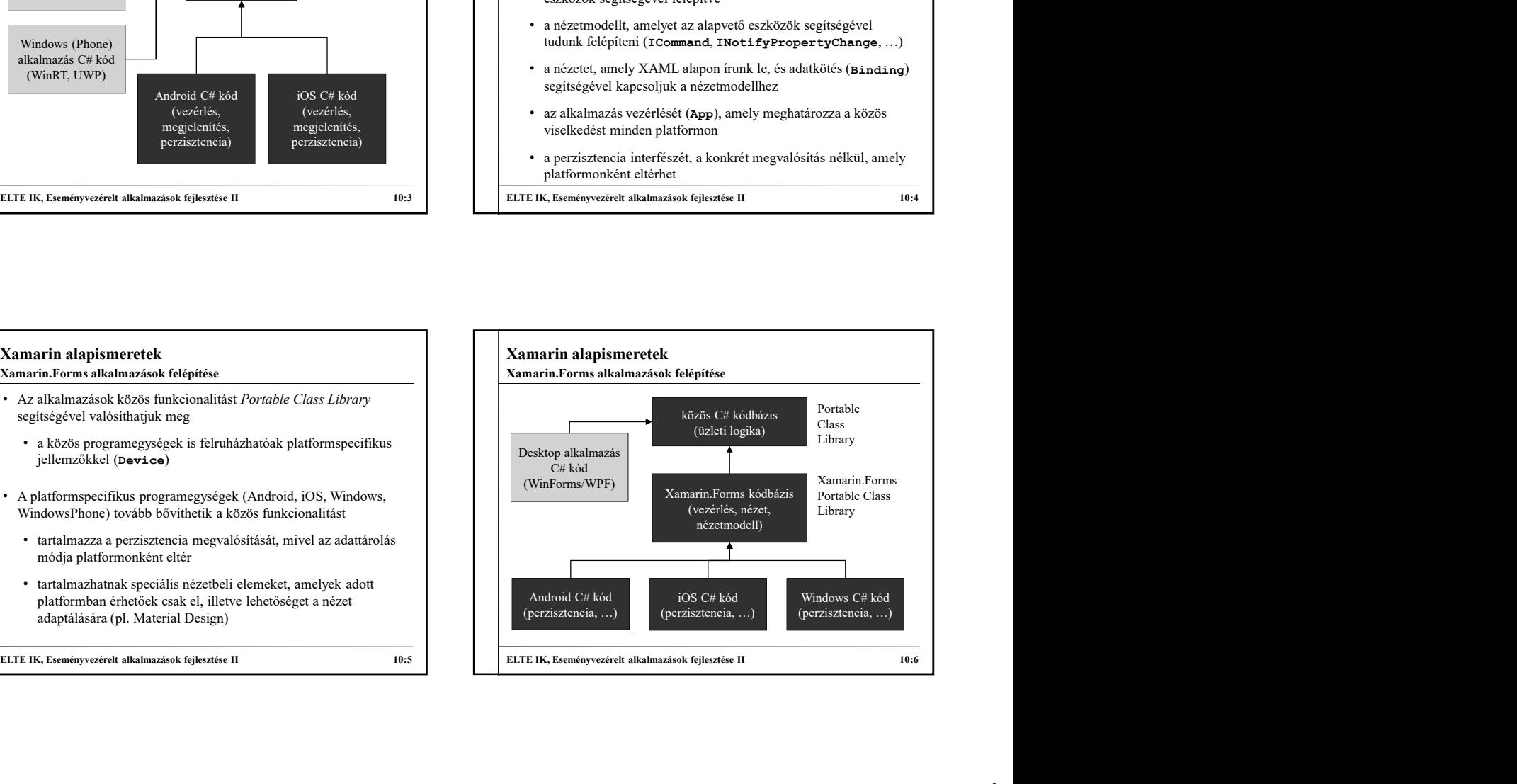

- (Application) jelenti
- tartalmazza a nyitóképernyőt (MainPage), valamint az alkalmazás életciklus eseménykezelőit (OnStart, OnResume, OnSleep)
- kezeli az alkalmazás tulajdonságait (Properties), erőforrásait (Resources)
- Az alkalmazást minden platform egyedileg kezeli és tölti be, pl.:
	- létrehozáskor (OnCreate)
	- lefutásakor

### Xamarin alapismeretek<br>
Xamarin.Forms alkalmazások felépítése<br>
Xamarin.Forms alkalmazások számára a közös belépési pontot az alkalmazás<br>
(Application) jelenti<br>
(Azt alkalmazások számára a közös belépési pontot az alkalmazás • Azt alkalmazások számára a közös belépési pontot az alkalmazás  $\|\cdot\|$  • A Xamarin. Forms alkalmazások egy egységes grafikus felülettel • Android platformon a főtevékenység (MainActivity)  $\begin{tabular}{|c|c|c|c|c|} \hline \textbf{Main} \textbf{a} \textbf{b}} \textbf{a} \textbf{b}} \textbf{b}} \$  $\begin{tabular}{|c|c|c|c|c|} \hline \multicolumn{1}{c}{\textbf{X}max in adaptive fields} \hline \multicolumn{1}{c}{\textbf{X}max in adaptive fields} \hline \multicolumn{1}{c}{\textbf{X}max in adaptive fields} \hline \multicolumn{1}{c}{\textbf{X}max in adaptive fields} \hline \multicolumn{1}{c}{\textbf{X}max in adaptive fields} \hline \multicolumn{1}{c}{\textbf{X}max in dynamic gravitational fields} \hline \multicolumn{1}{c}{\textbf{X}max in dynamic gravitational fields} \hline \multicolumn{1}{c}{\textbf{X}max in dynamic gravitational fields} \hline \multicolumn{1}{c}{\textbf$ Xamarin.Forms alkalmazások felépítése<br>
Azt akalmazások számára a közös belépési pontot az alkalmazás<br>
(Application) jelenti<br>
(Application) ielenti<br>
(Application) ielenti<br>
(Application) ielenti<br>
(Application) ielenti<br>
(Appl Xamarin alapismeretek<br>
Xamarin.Forms grafikus felület felépítése<br>
• A Xamarin.Forms alkalmazások egy egységes grafikus felülettel<br>
rendelkeznek, amelyeket a platform egyedi vezérlőire fordít le a<br>
rendelkezhetnek<br>
• a felü **Xamarin alapismeretek**<br> **• A Xamarin.Forms grafikus felület felépítése**<br>
• A Xamarin.Forms alkalmazások egy egységes grafikus felülettel<br>
• rendszer<br>
• a felület lapokból (**Page**) áll, amelyek különböző felépítéssel<br>
• a rendelkeznek, amelyeket a platform egyedi vezérlőire fordít le a rendszer • a felület lapokból (Page) áll, amelyek különböző felépítéssel rendelkezhetnek • pl. egyszerű tartalom (ContentPage), többlapos (TabbedPage), húzható (CarouselPage), többnézetű (MasterDetailPage) • a lapoknak lehet címe (Title), háttere (BackgroundImage) és ikonja (Icon), valamint platformspecifikus eszköztára (ToolbarItems) • megjeleníthetnek üzeneteket (DisplayAlert), valamint választódialógust (DisplayActionSheet) Xamarin alapismeretek<br>
Xamarin. Forms grafikus felület felépítése<br>
• A Xamarin. Forms alkalmazások egy egységes grafikus felülettel<br>
• redszrelt apokból (Page) áll, amelyek különböző felépítéssel<br>
• redszerű tartalom (Cont Xamarin alapismeretek<br>
Xamarin.Forms grafikus felület felépítése<br>
• A Xamarin.Forms alkalmazások egy egységes grafikus felülettel<br>
• rendslkeznek, amelyeket a platform egyedi vezérlőire fordít le a<br>
rendslzer<br>
• a felület Xamarin alapismeretek<br>
Xamarin.Forms grafikus felület felépítése<br>
• A Xamarin.Forms alkalmazások egy egységes grafikus felülettel<br>
rendelkeznek, amelyeket a platform egyedi vezérlőire fordít le a<br>
rendszer<br>
• a felület lap Xamarin alapismeretek<br>
Yamarin.Forms grafikus felület felépítése<br>
Yamarin.Forms alkalmazások egy egységes grafikus felülettel<br>
rendelkezenk, amelyeket a platform egyedi vezérlőire fördít le a<br>
rendelkezhetnek<br>
rendelkezhet

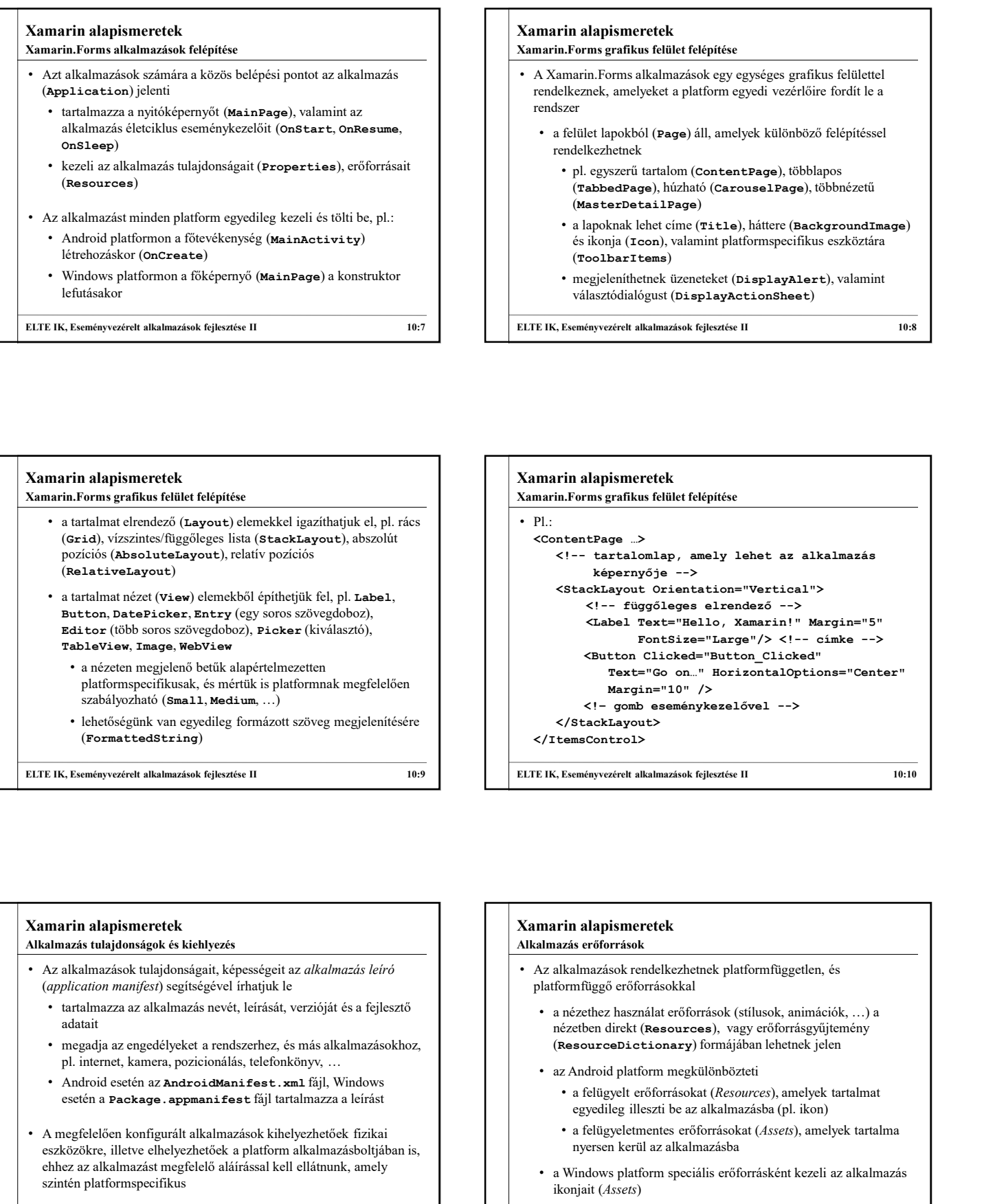

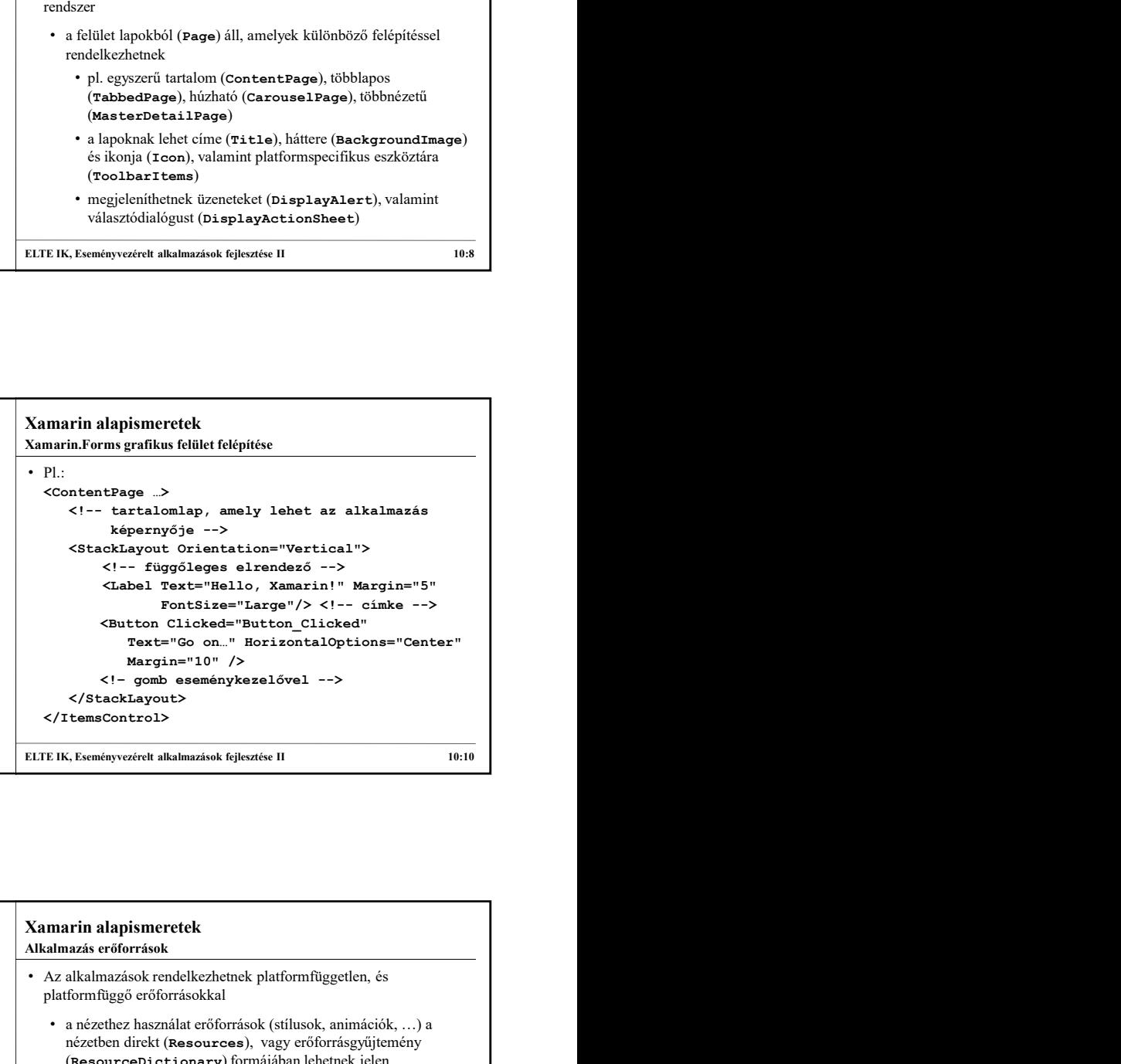

#### Alkalmazás tulajdonságok és kiehlyezés

- tartalmazza az alkalmazás nevét, leírását, verzióját és a fejlesztő adatait
- megadja az engedélyeket a rendszerhez, és más alkalmazásokhoz, pl. internet, kamera, pozicionálás, telefonkönyv, …
- esetén a Package. appmanifest fájl tartalmazza a leírást
- ehhez az alkalmazást megfelelő aláírással kell ellátnunk, amely szintén platformspecifikus

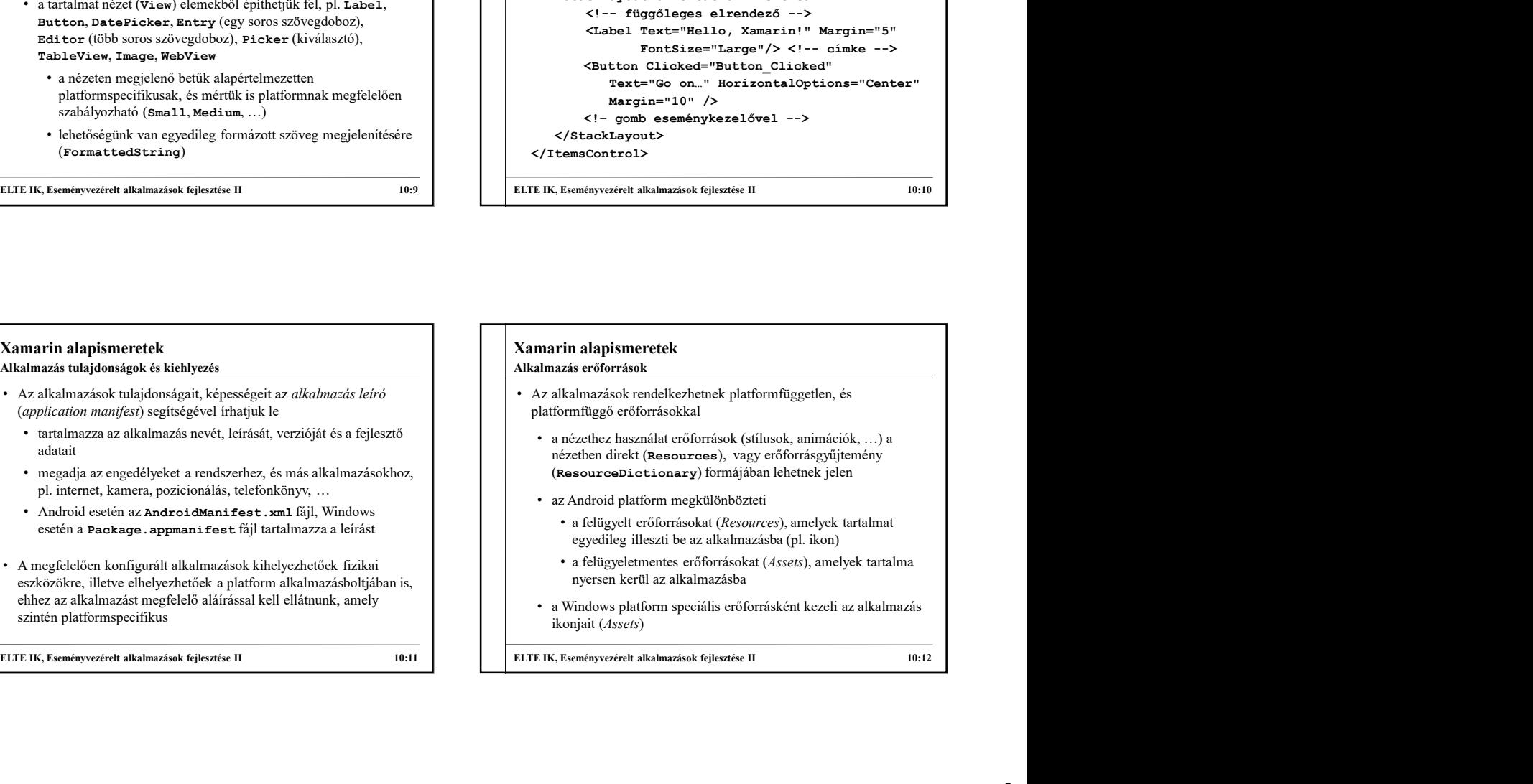

• a Windows platform speciális erőforrásként kezeli az alkalmazás ikonjait (Assets)

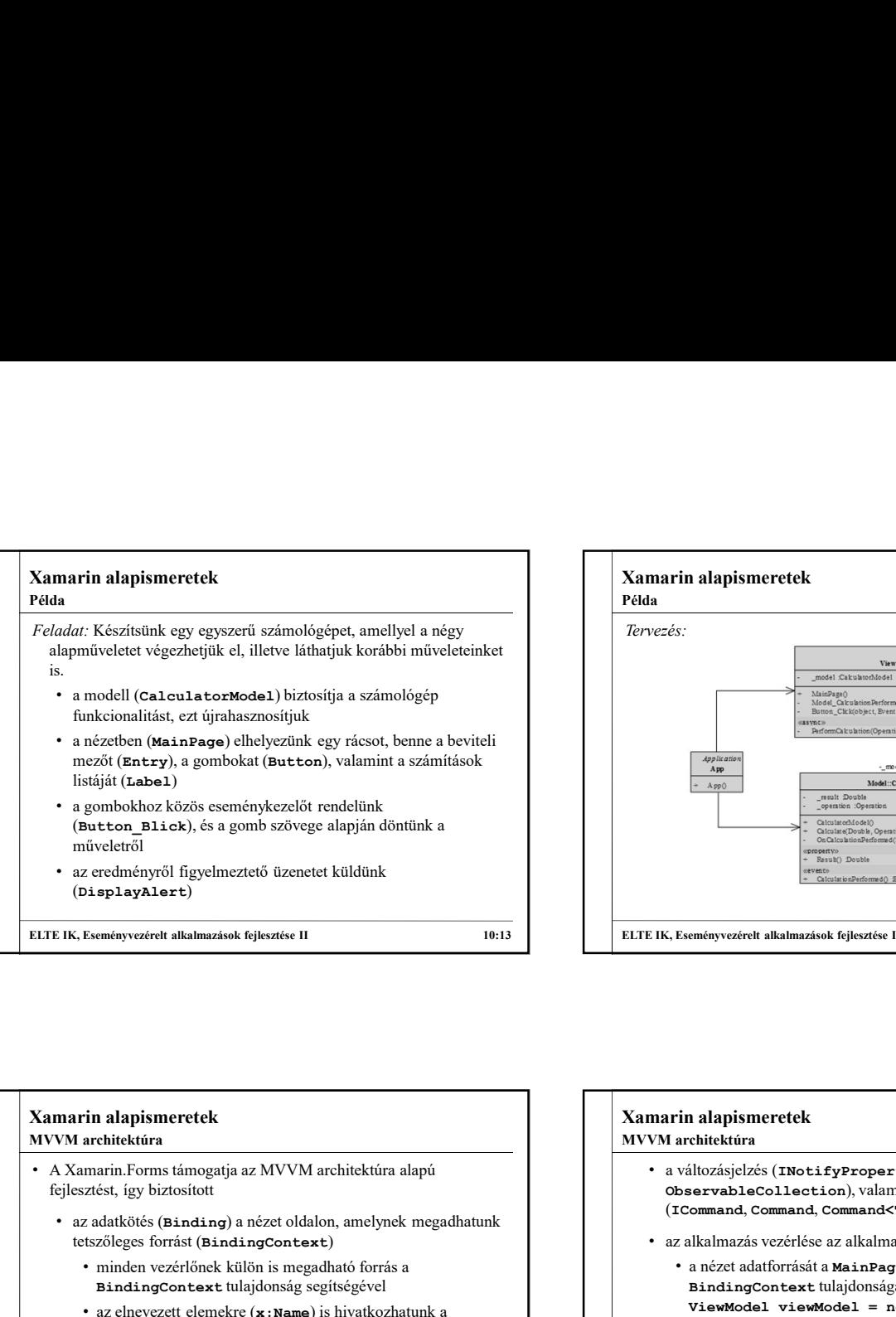

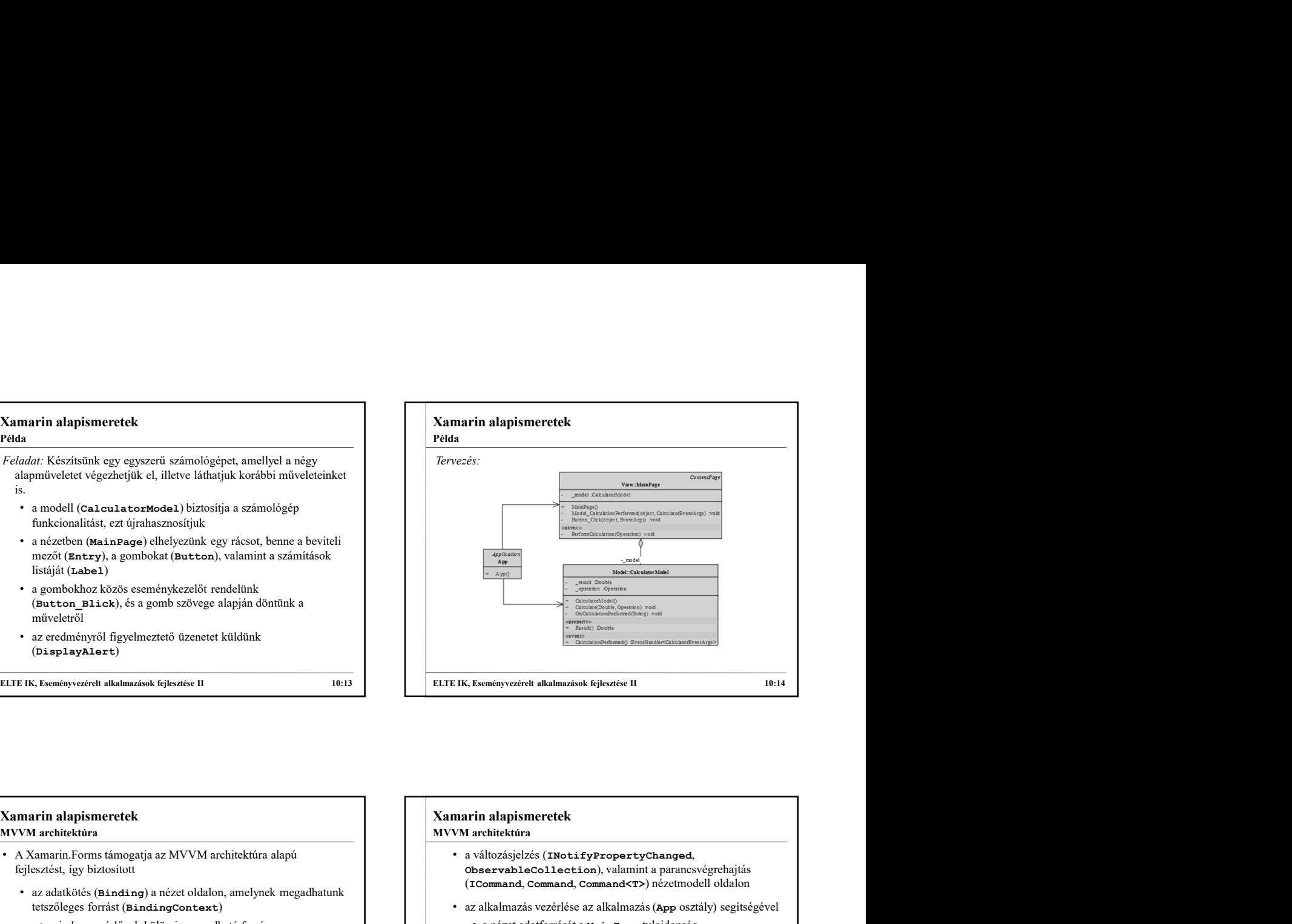

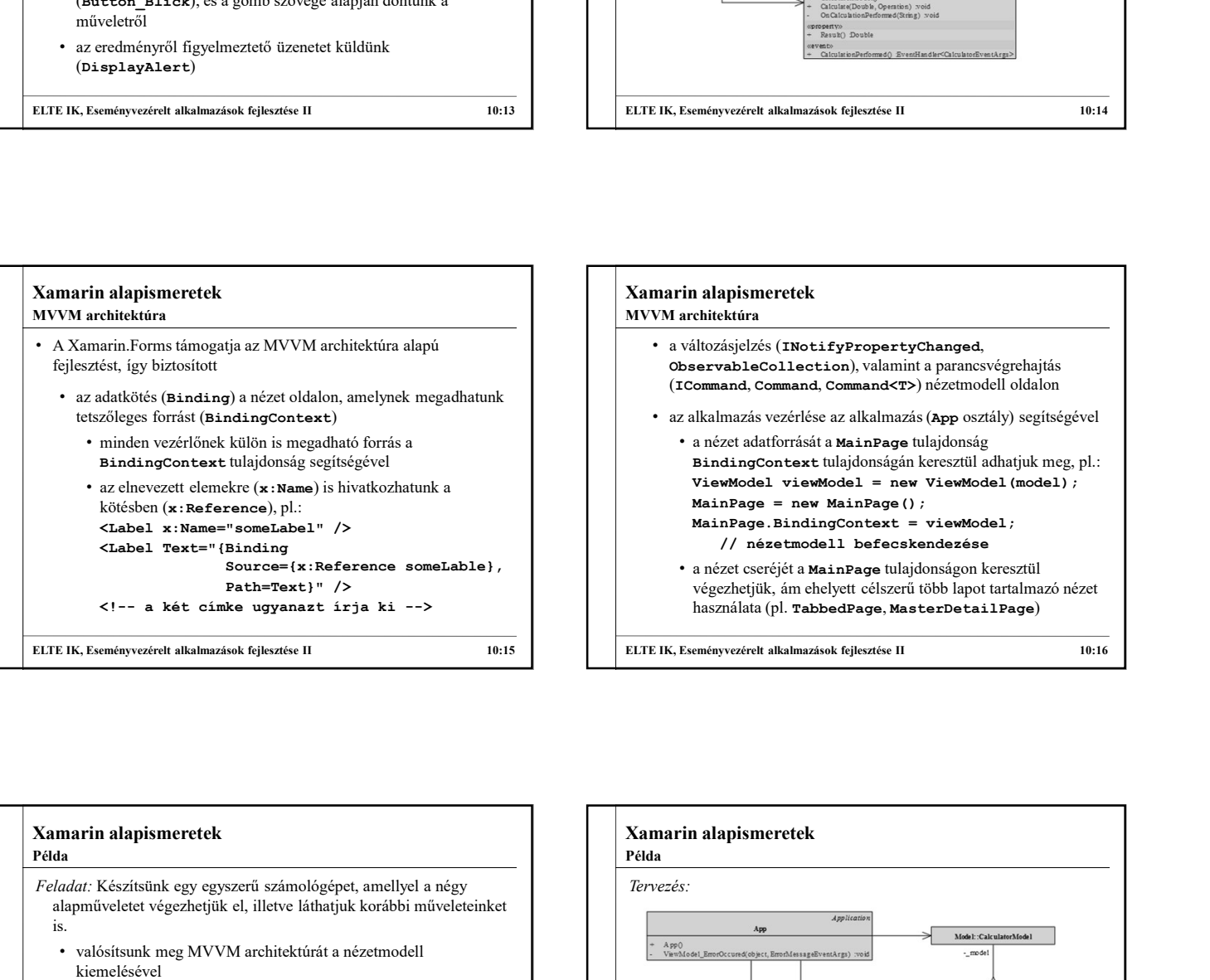

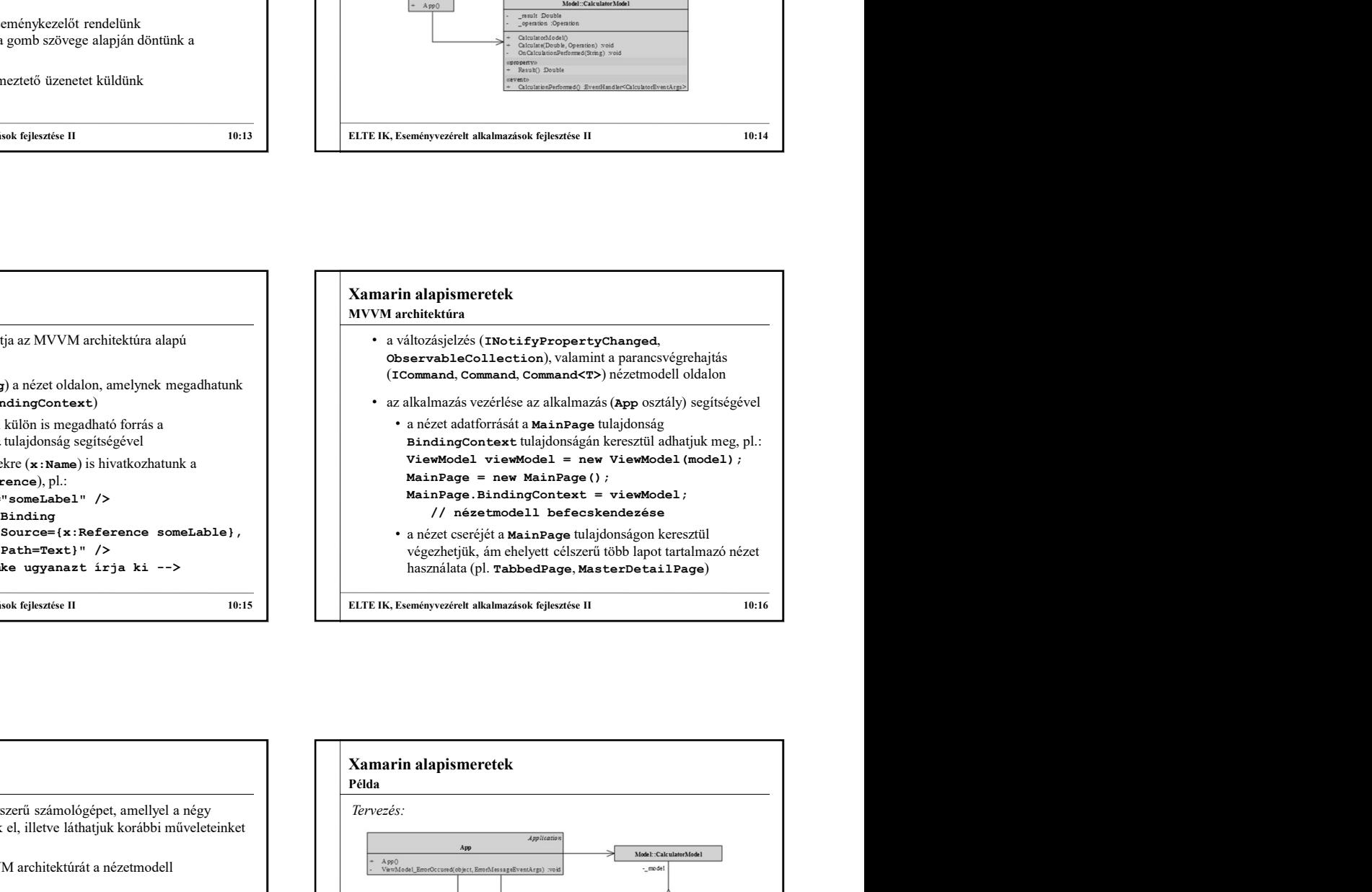

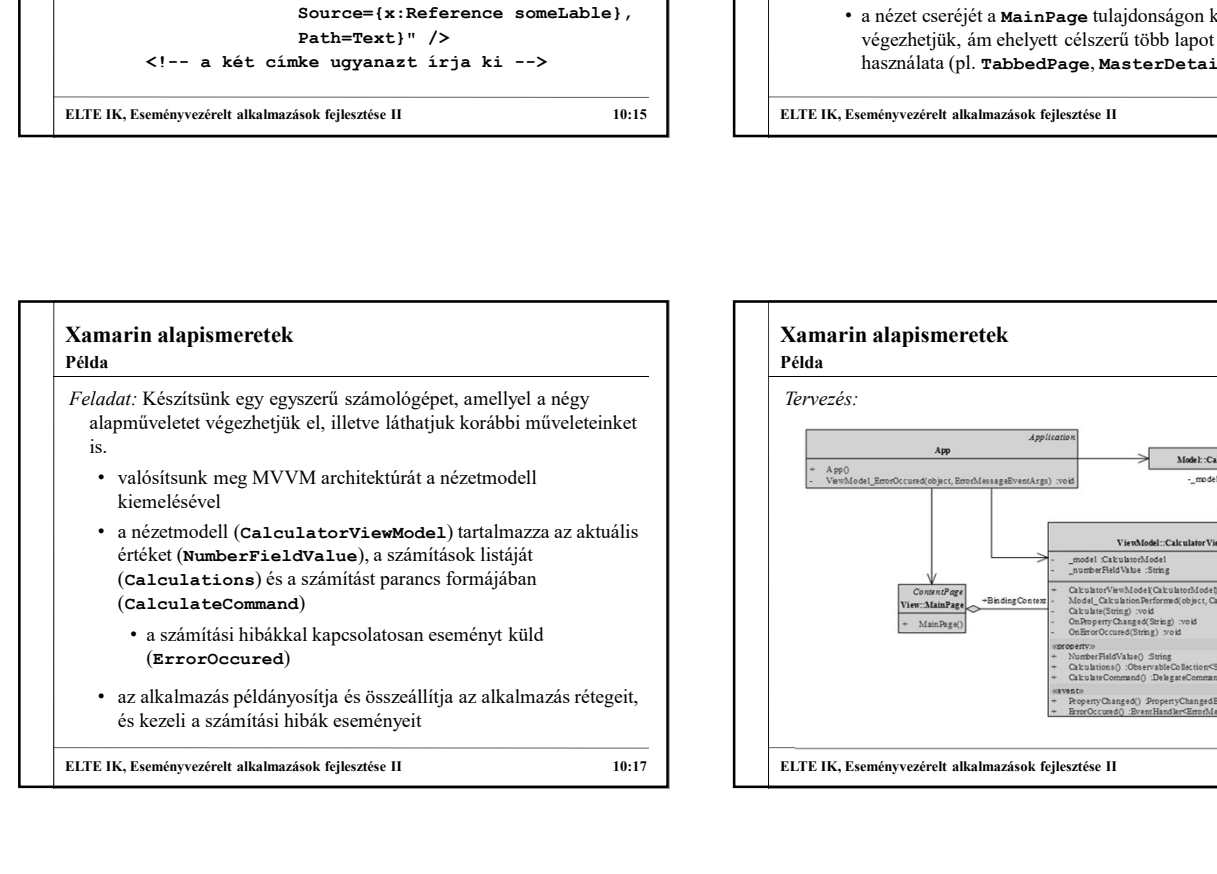

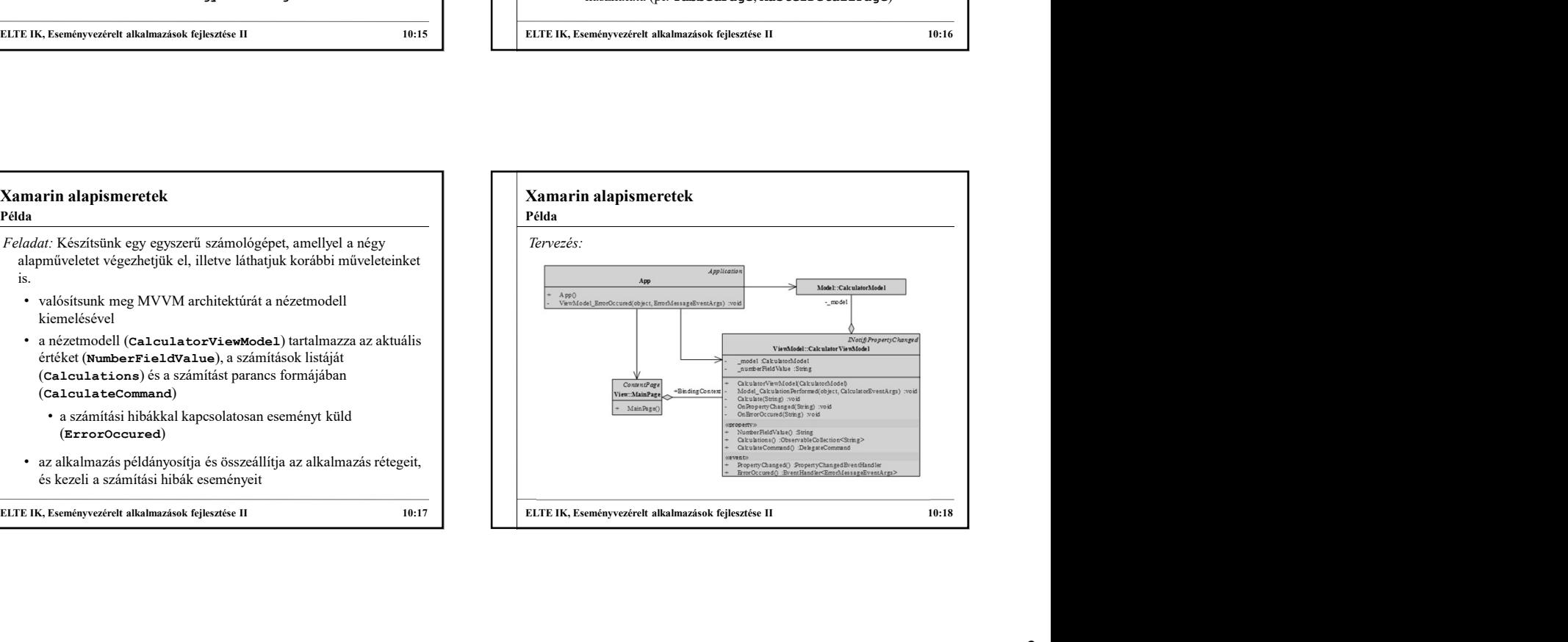

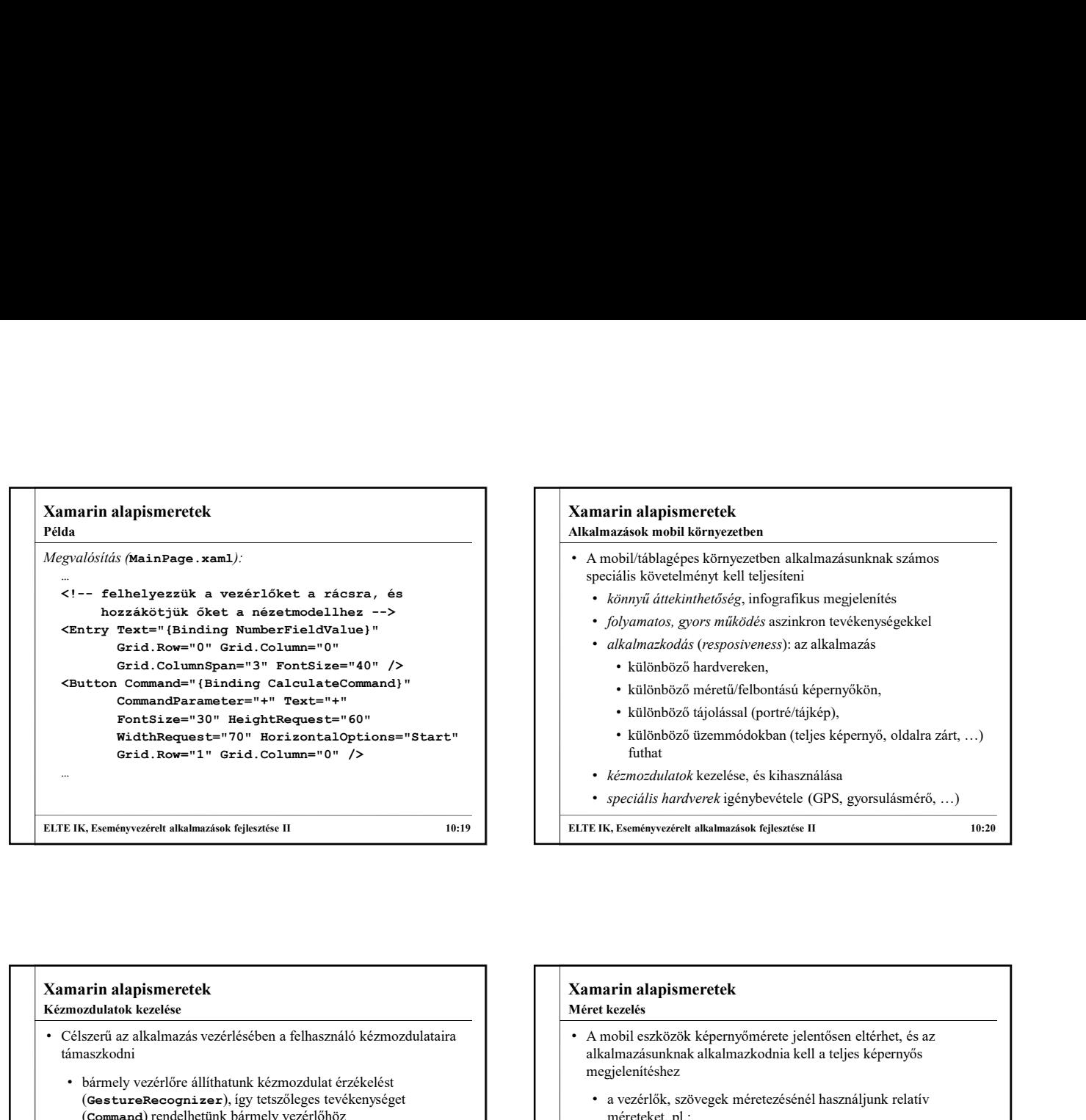

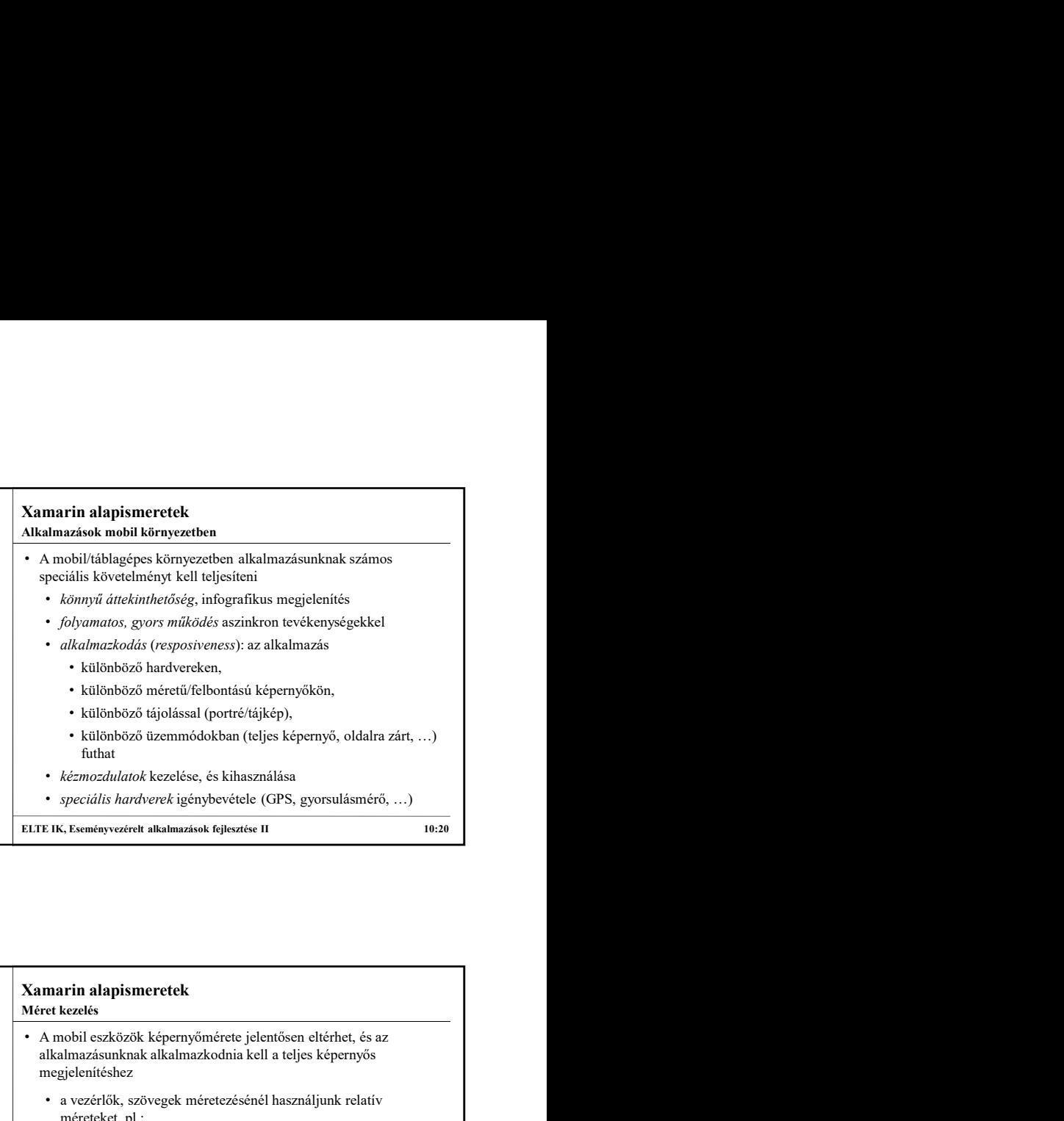

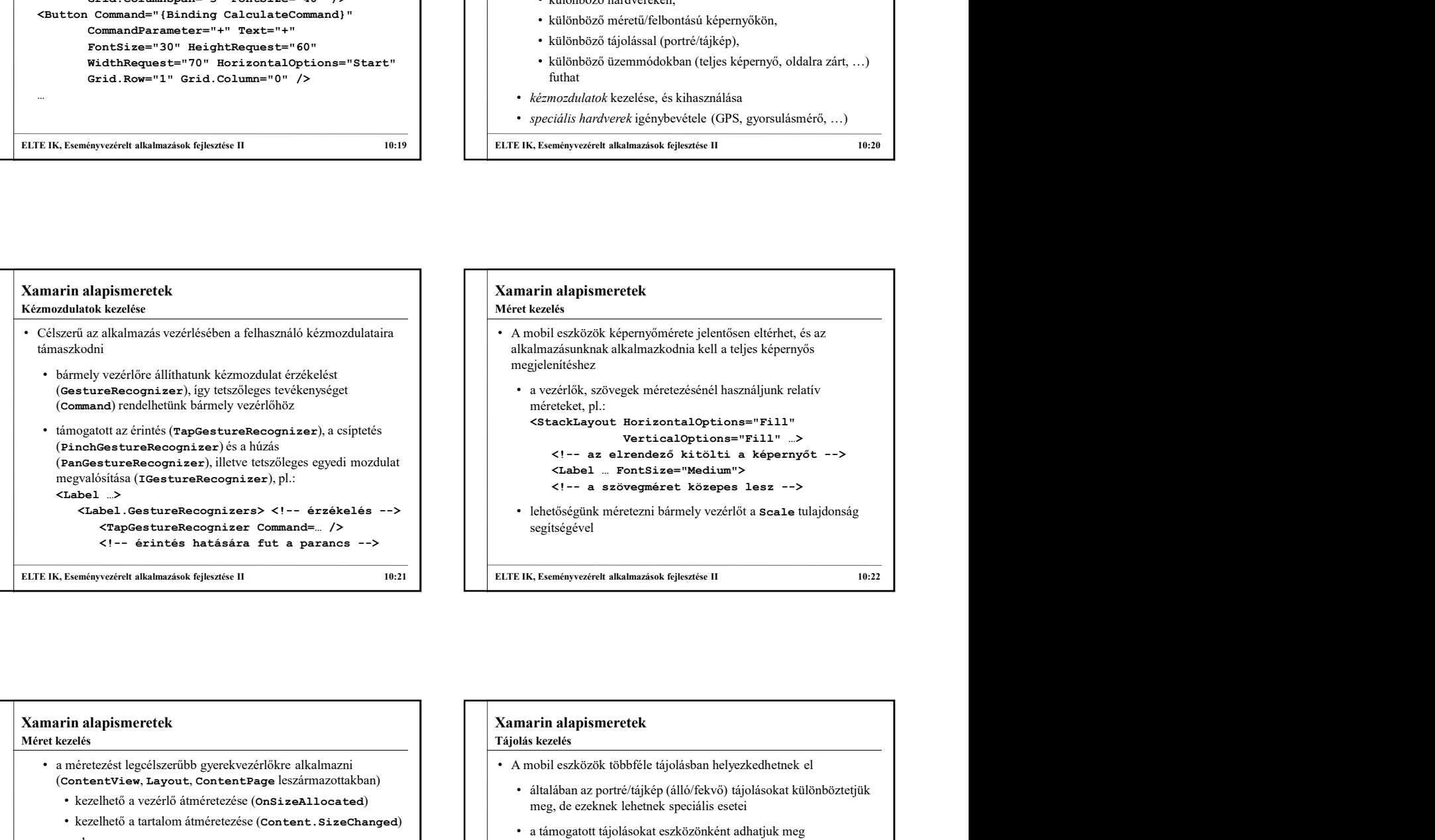

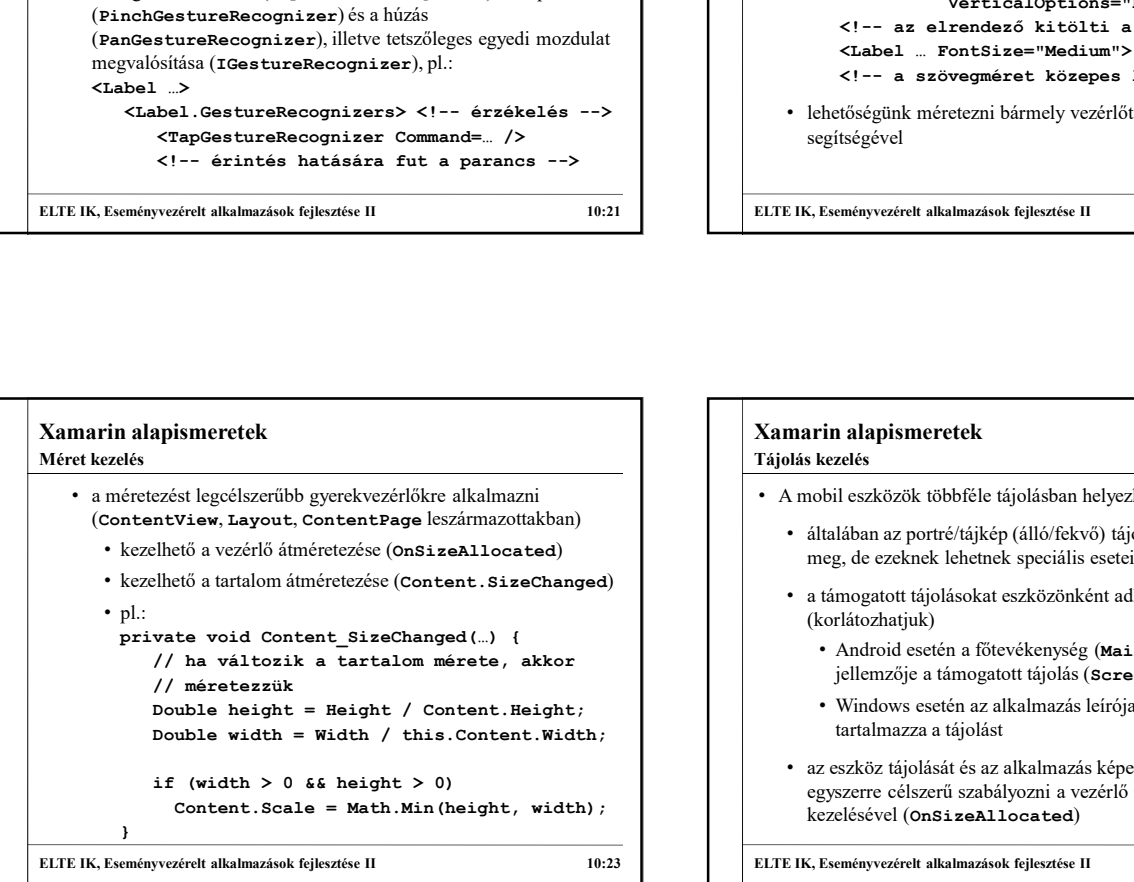

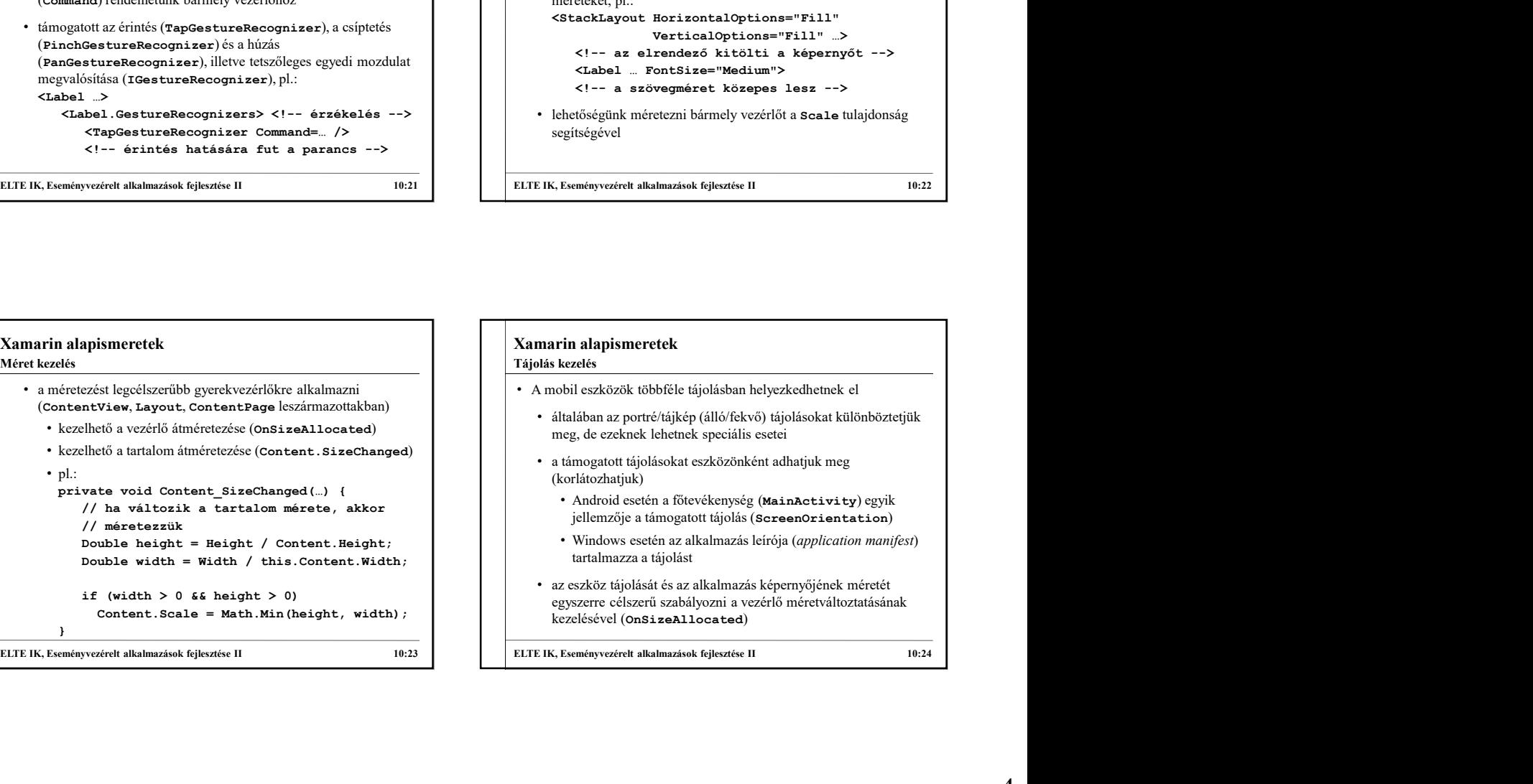

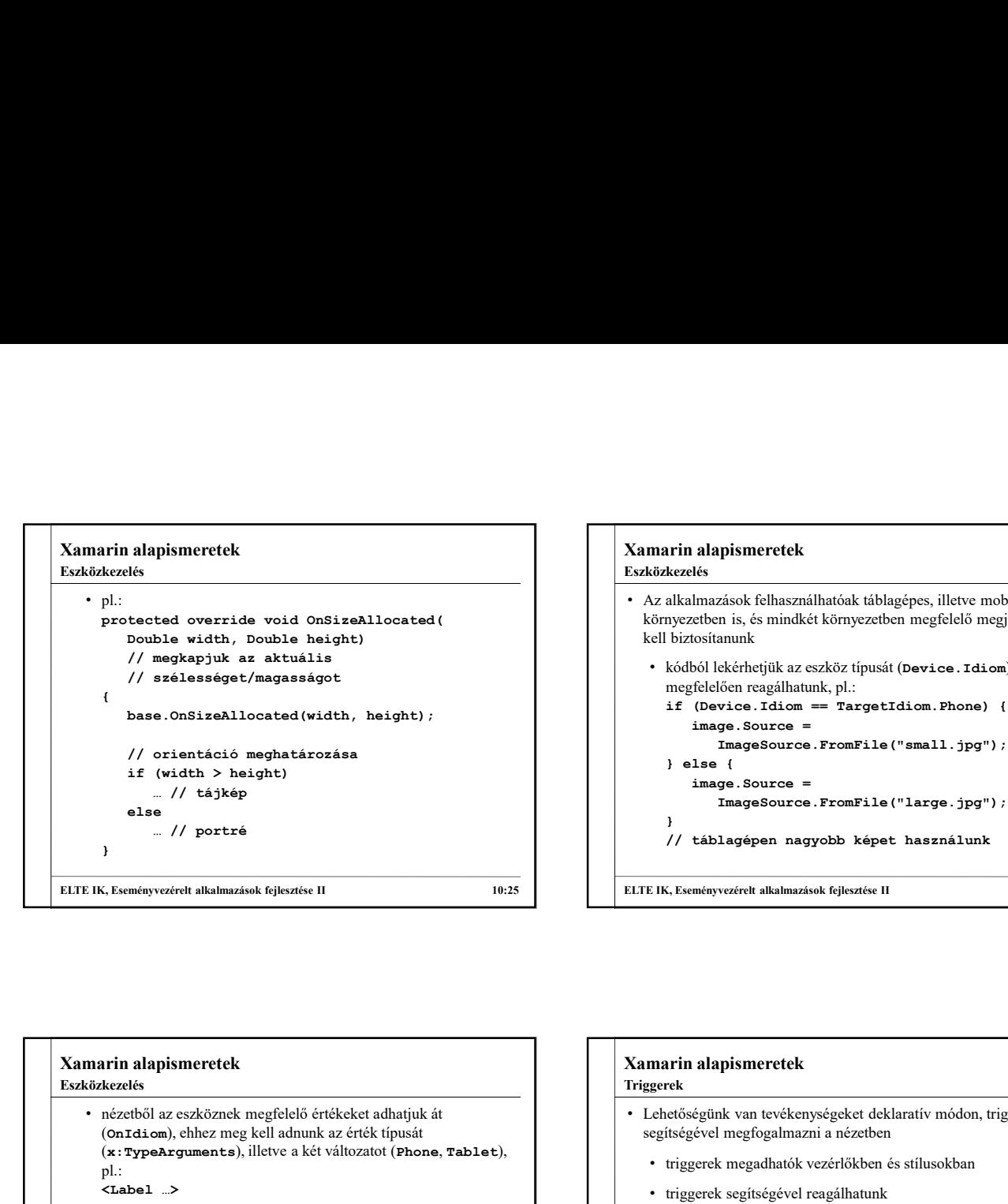

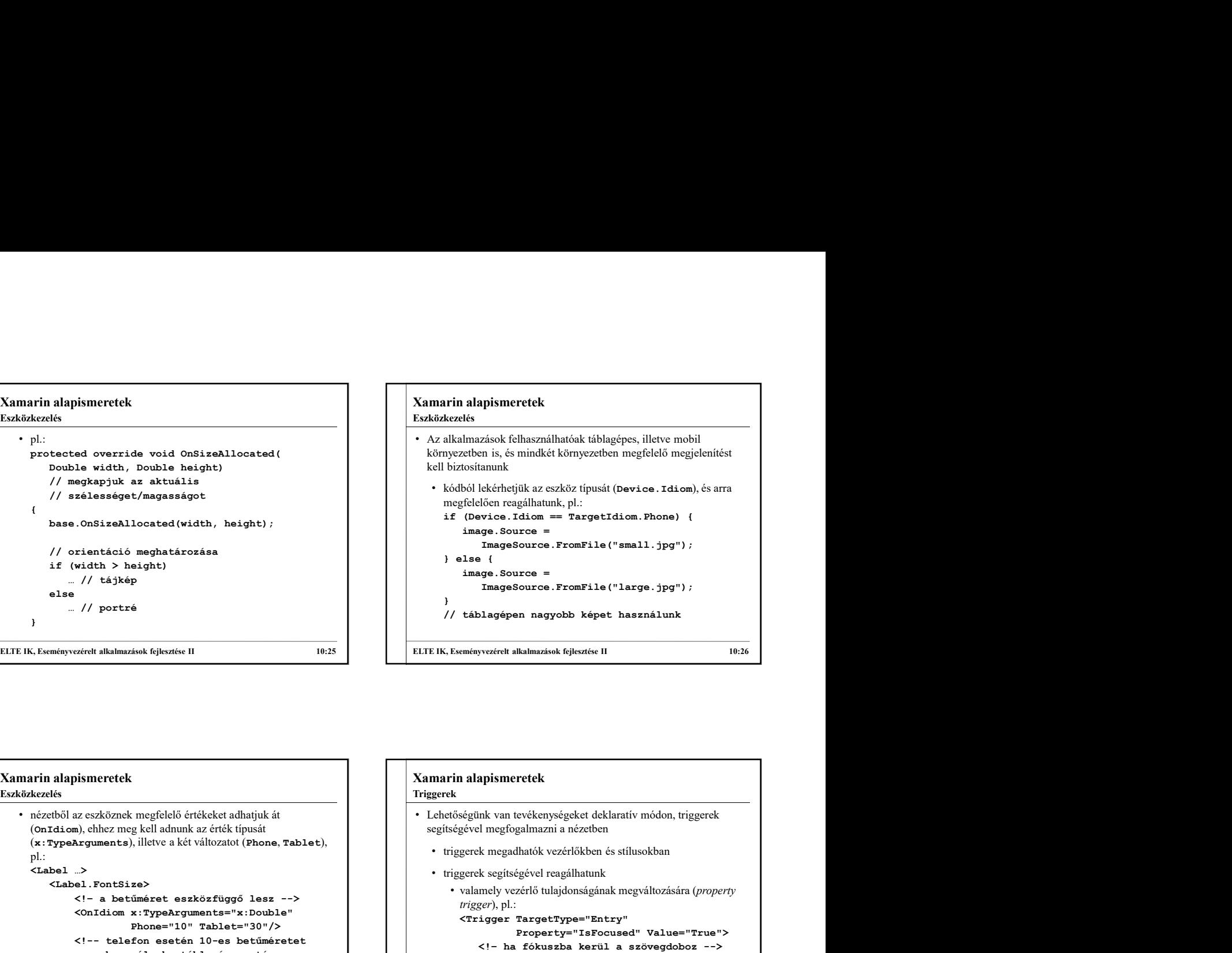

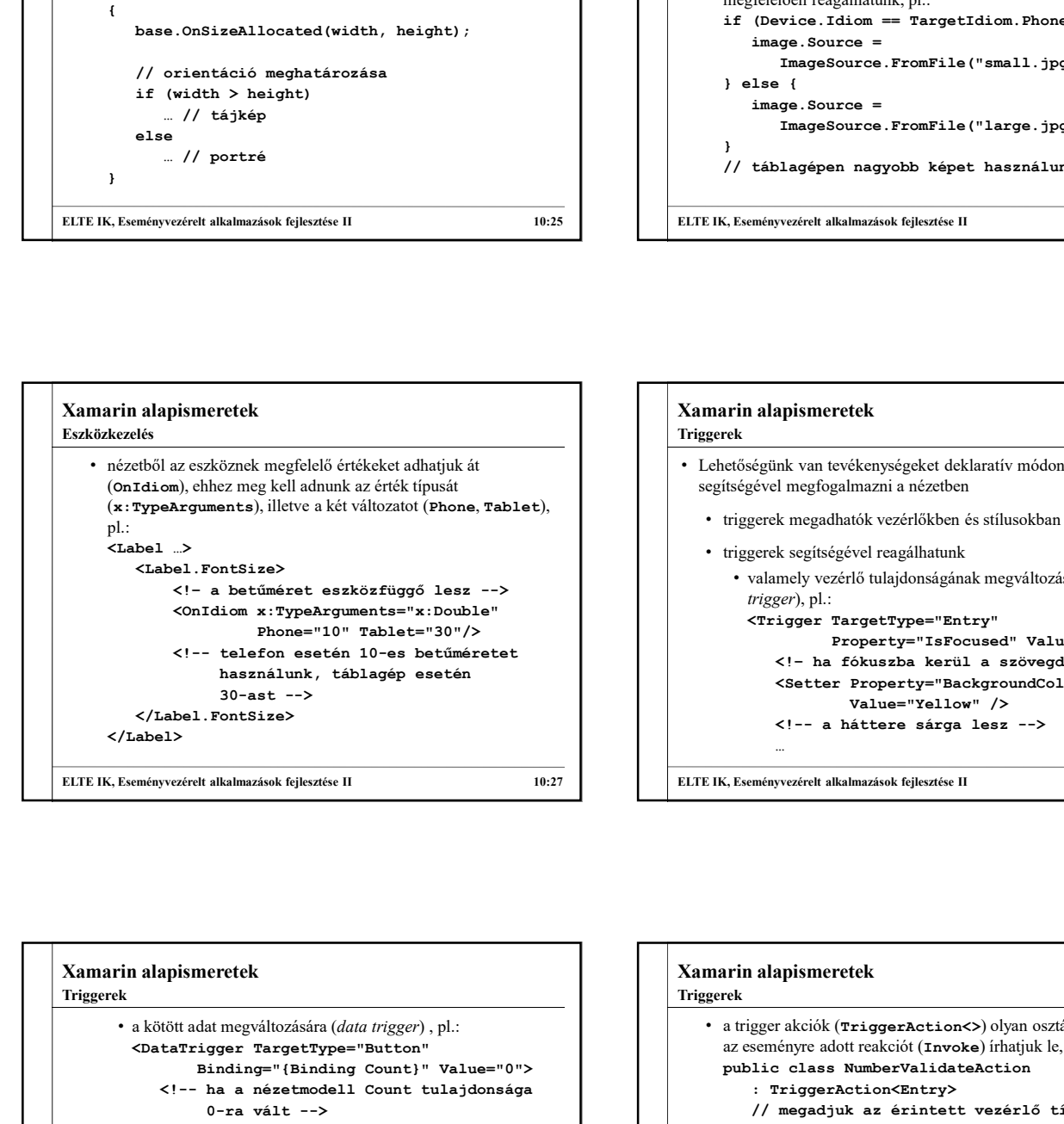

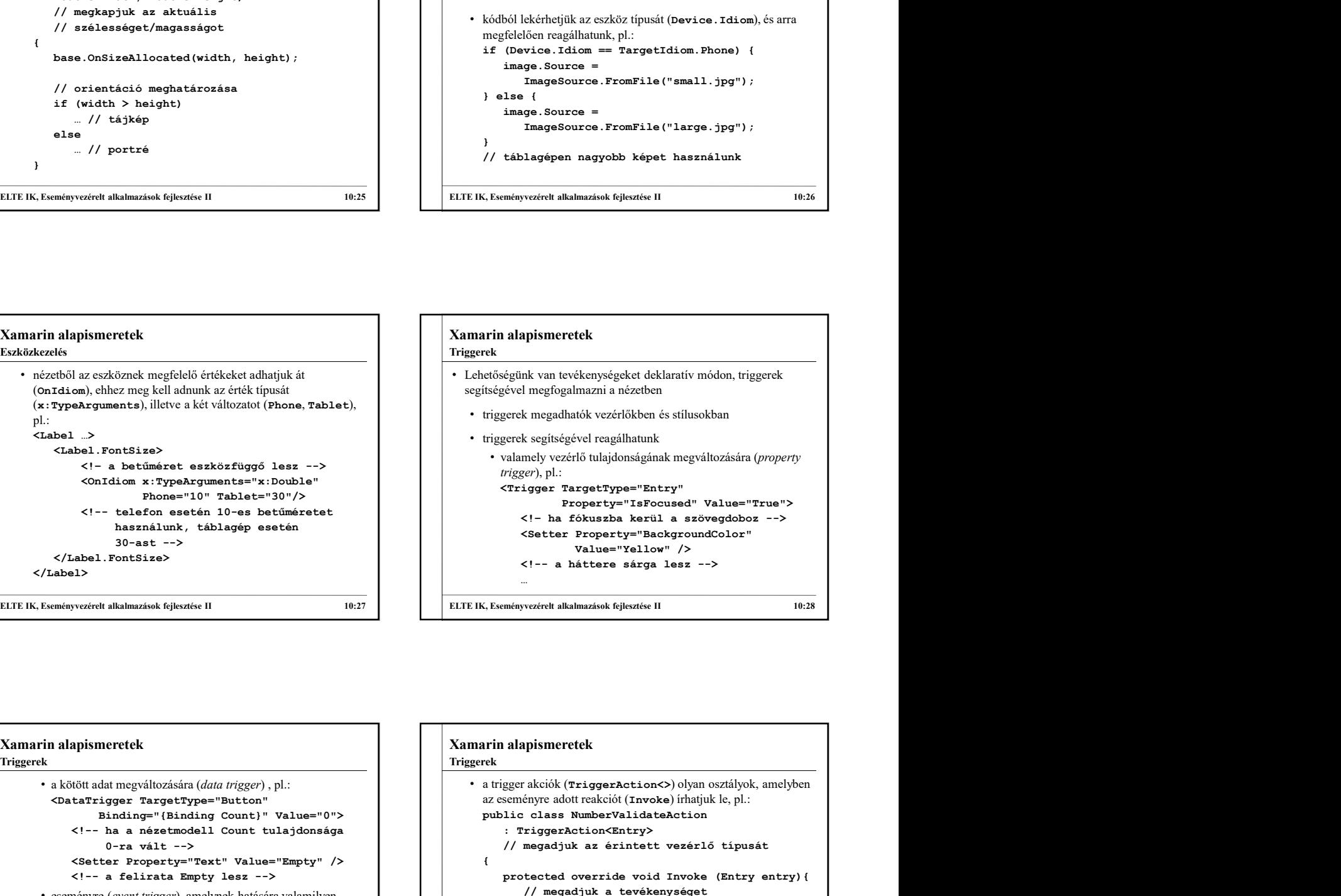

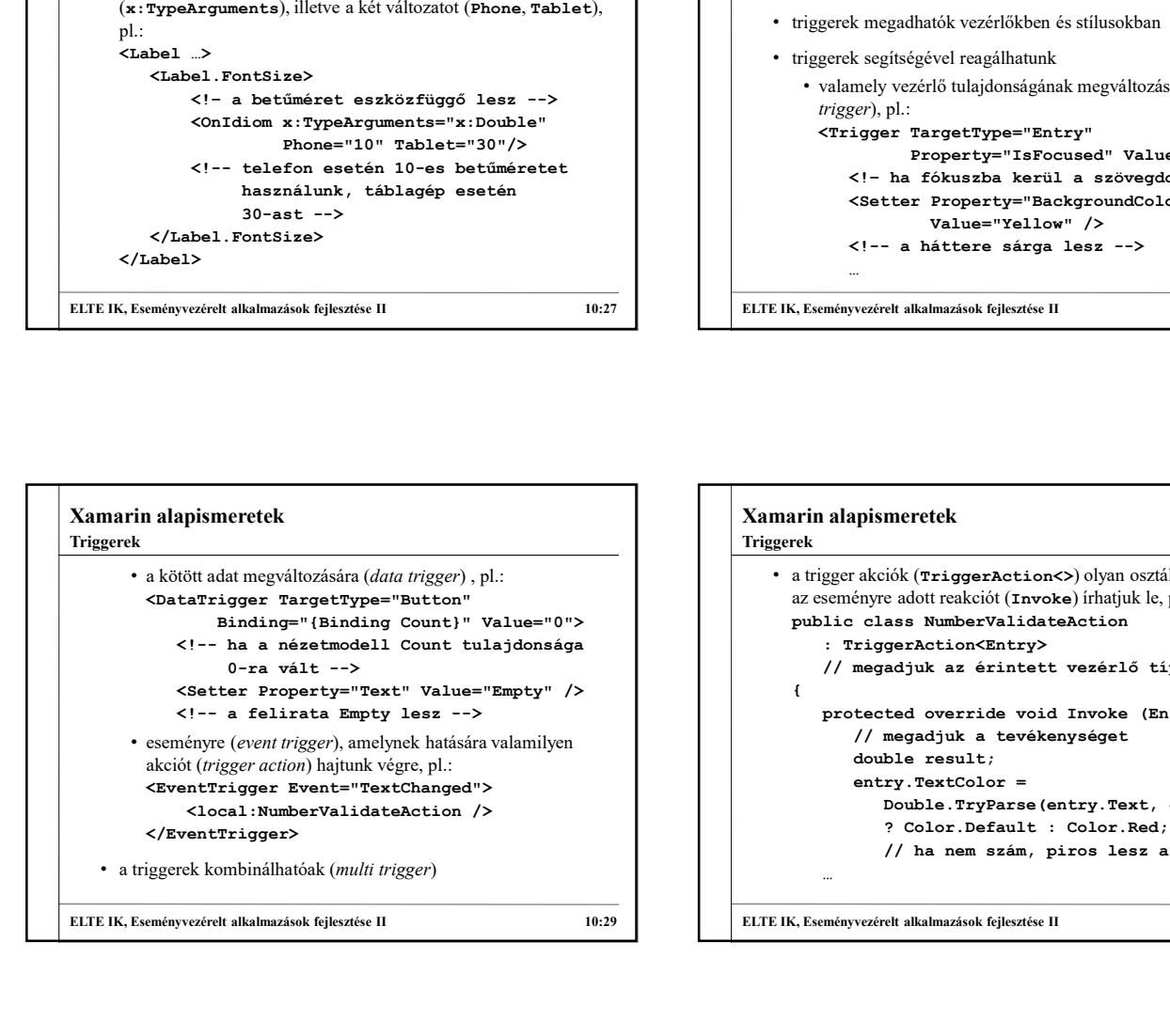

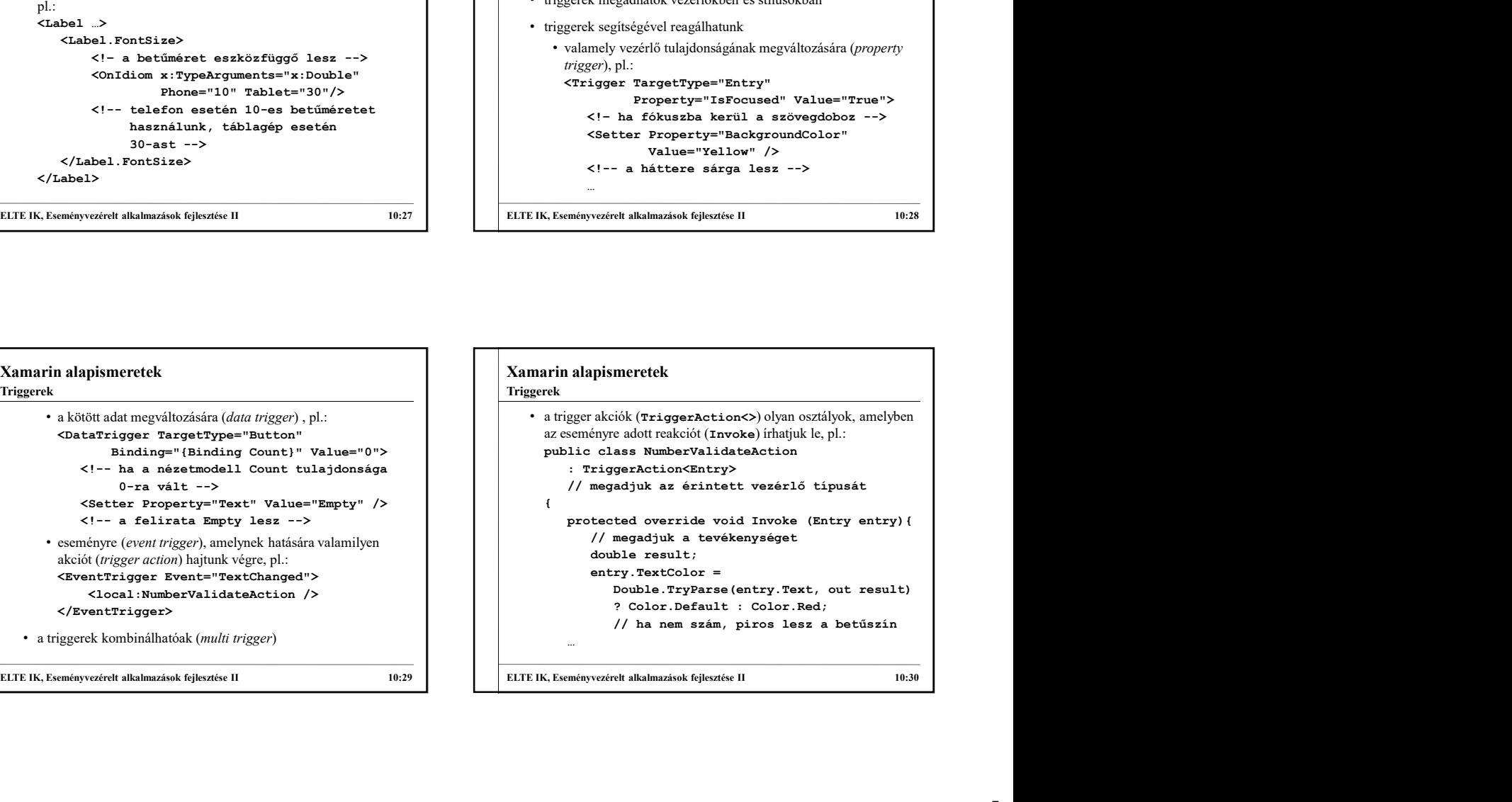

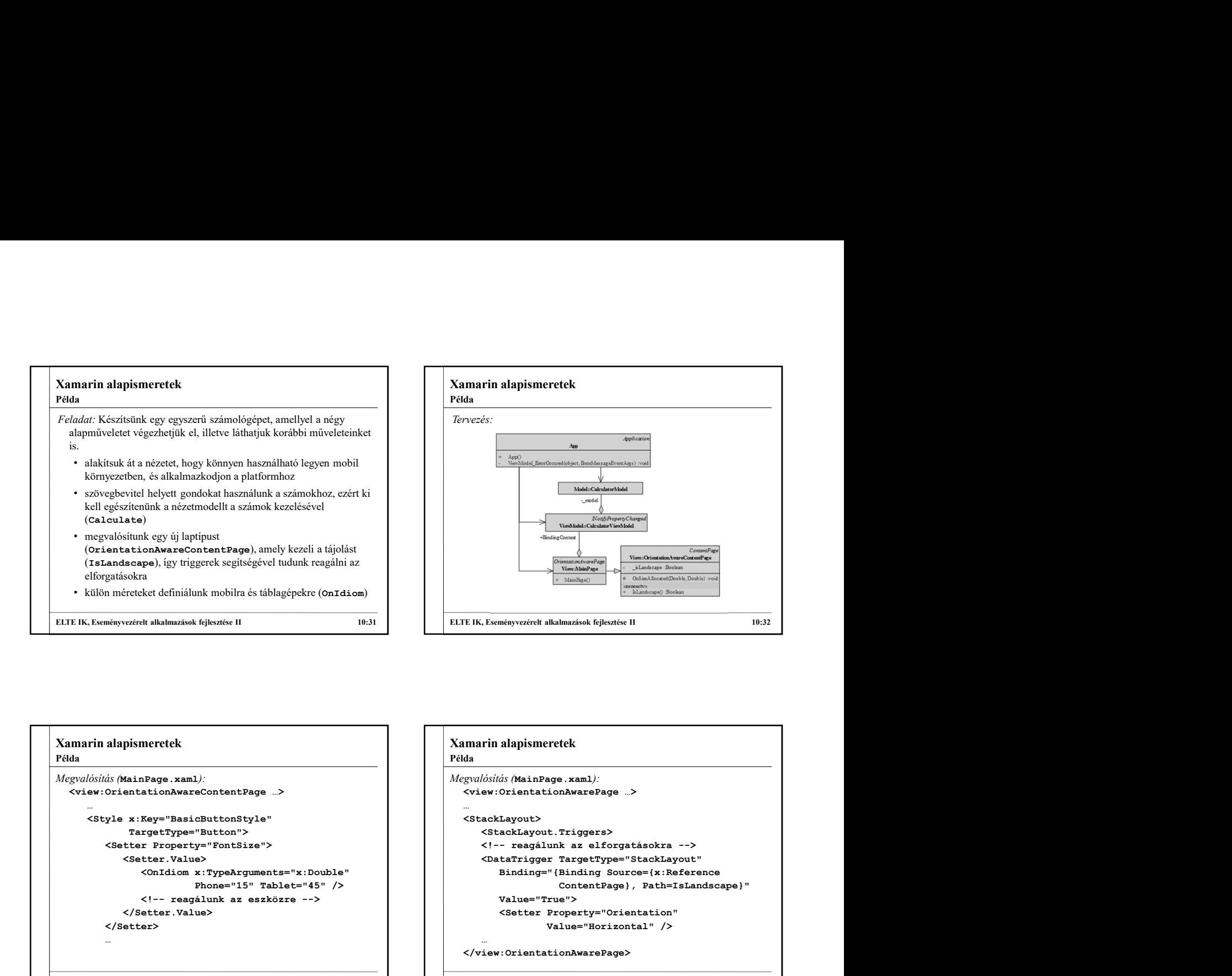

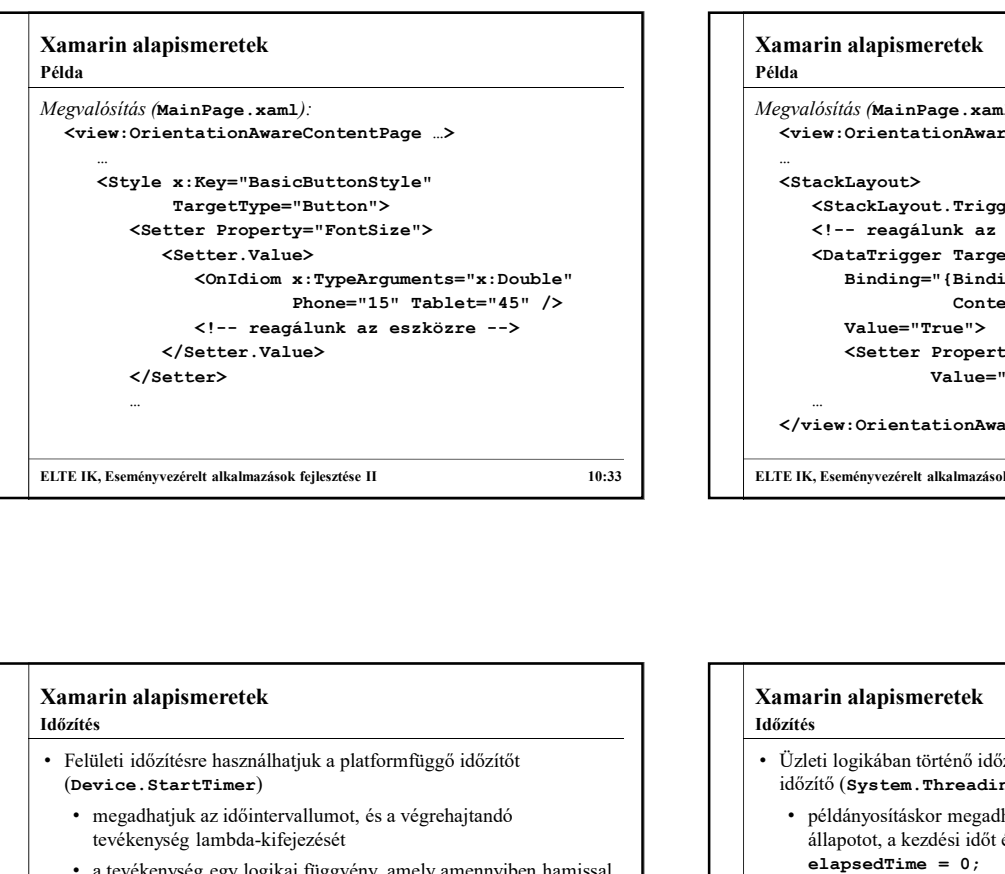

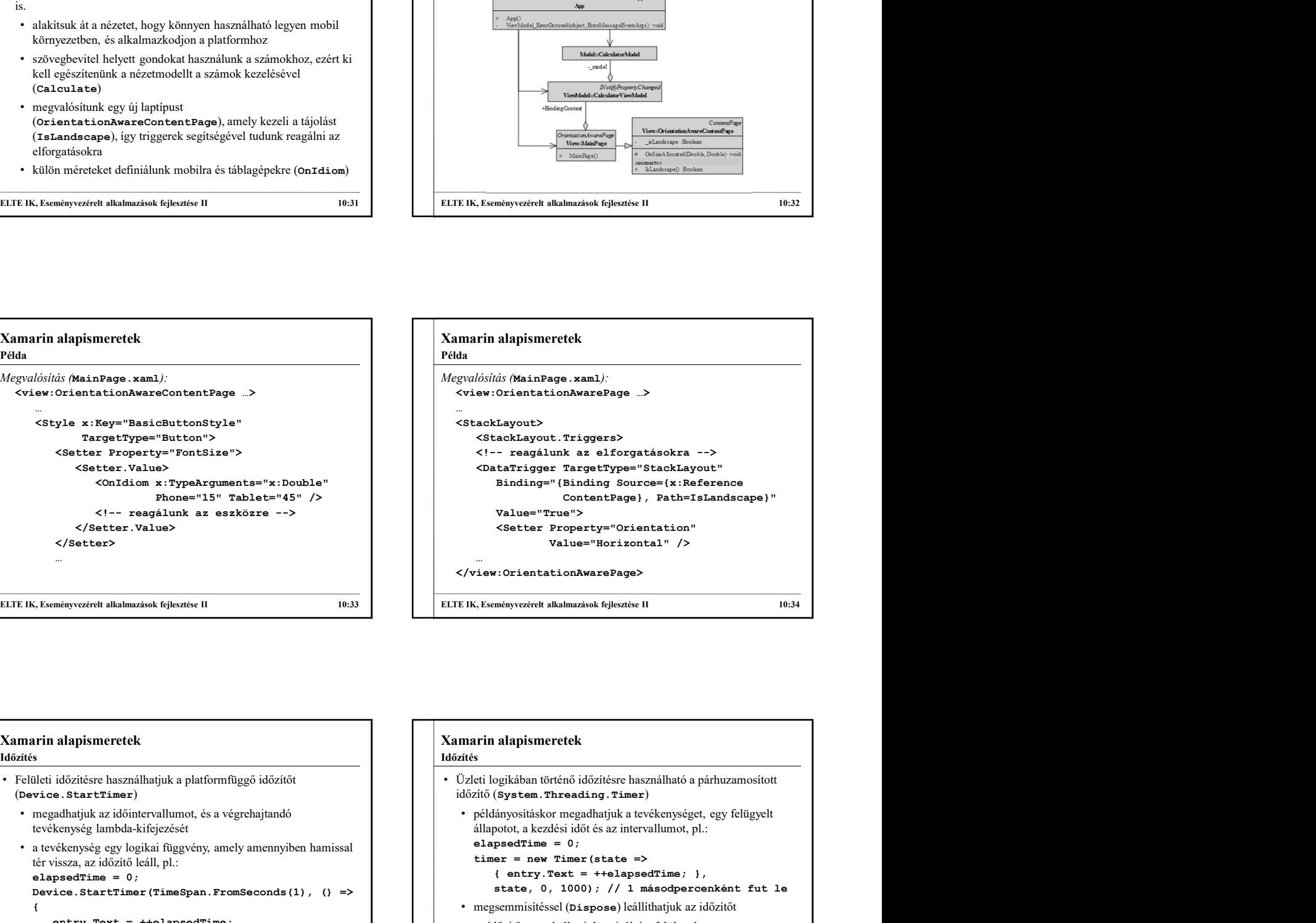

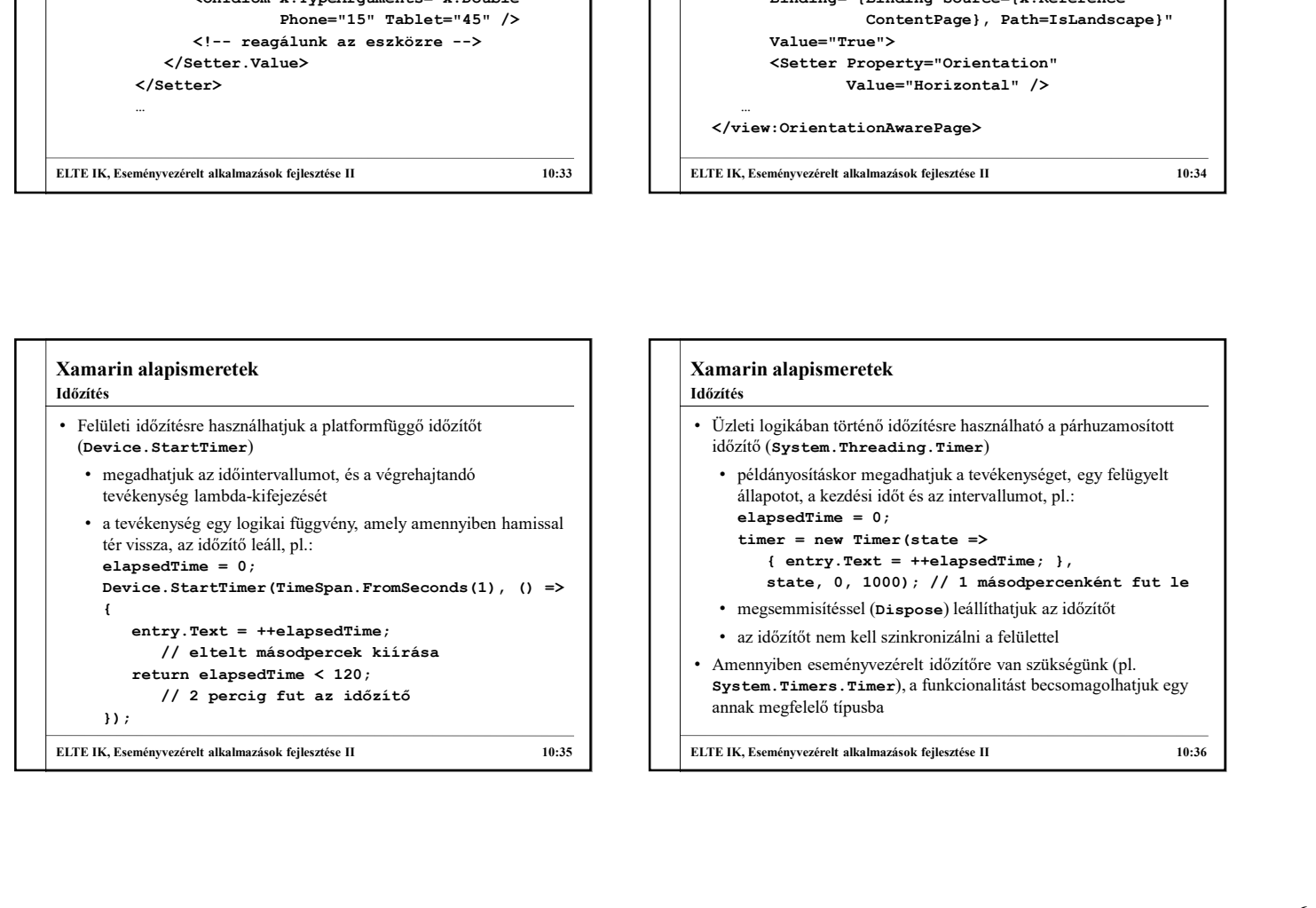

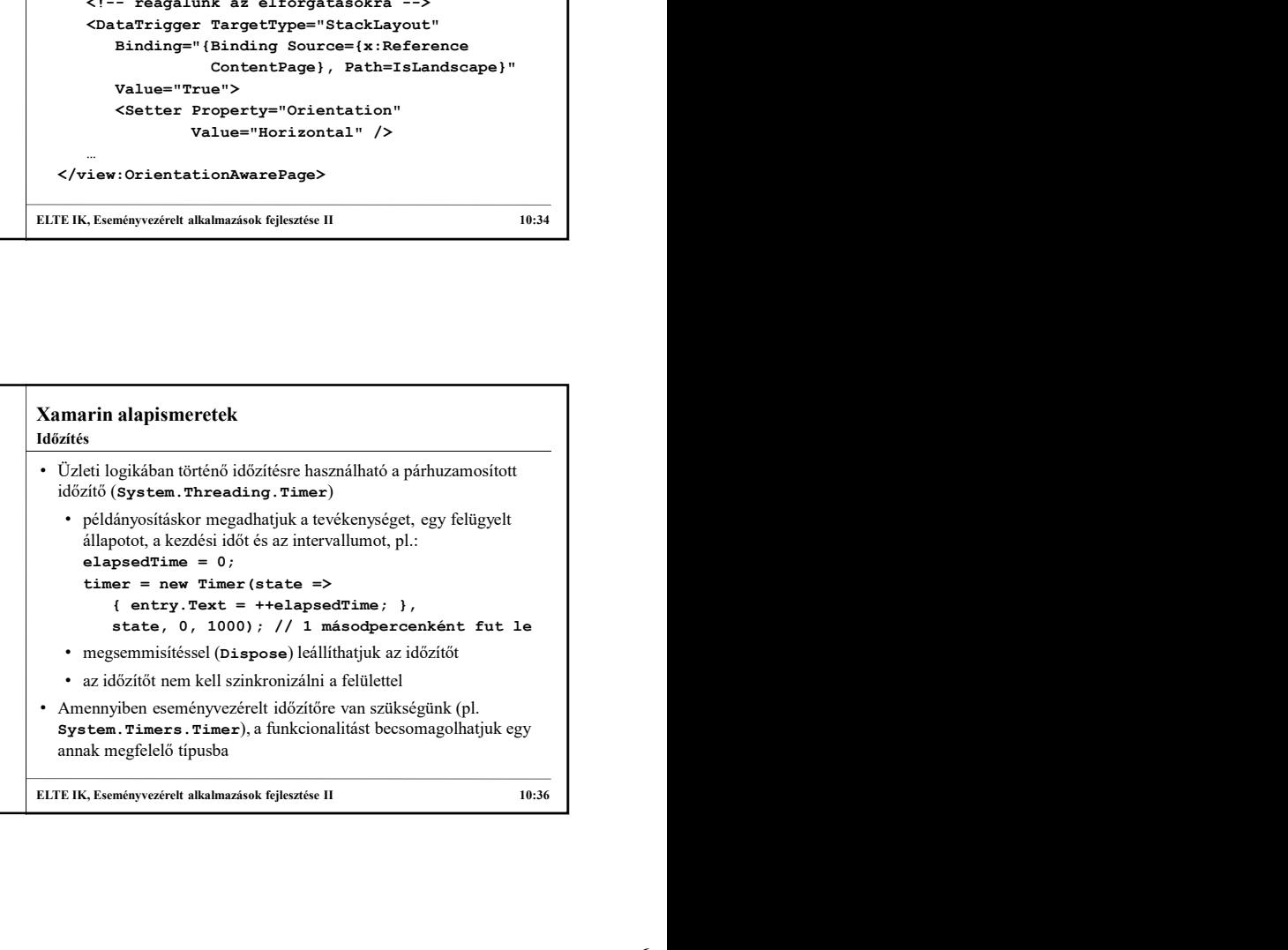

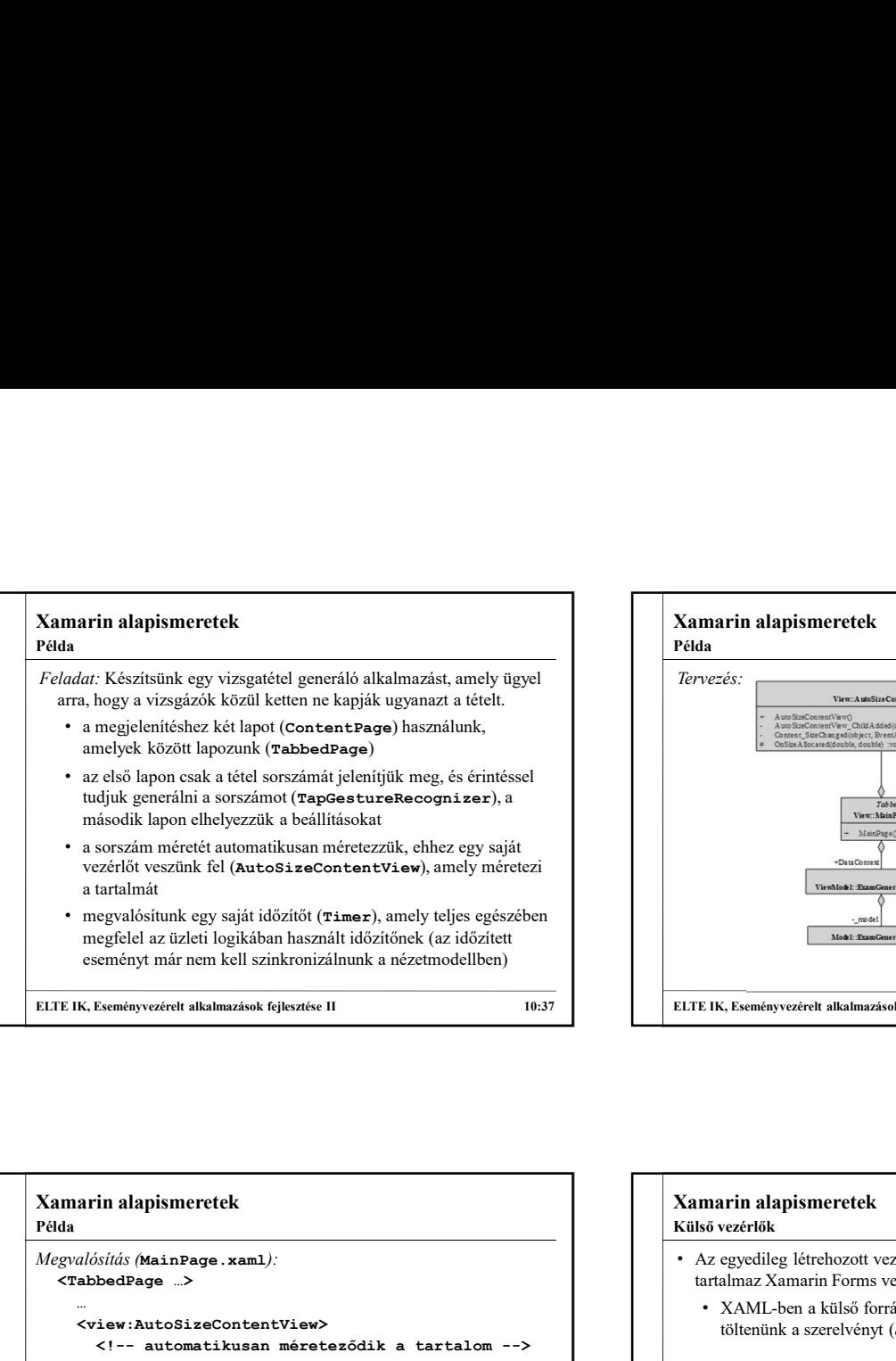

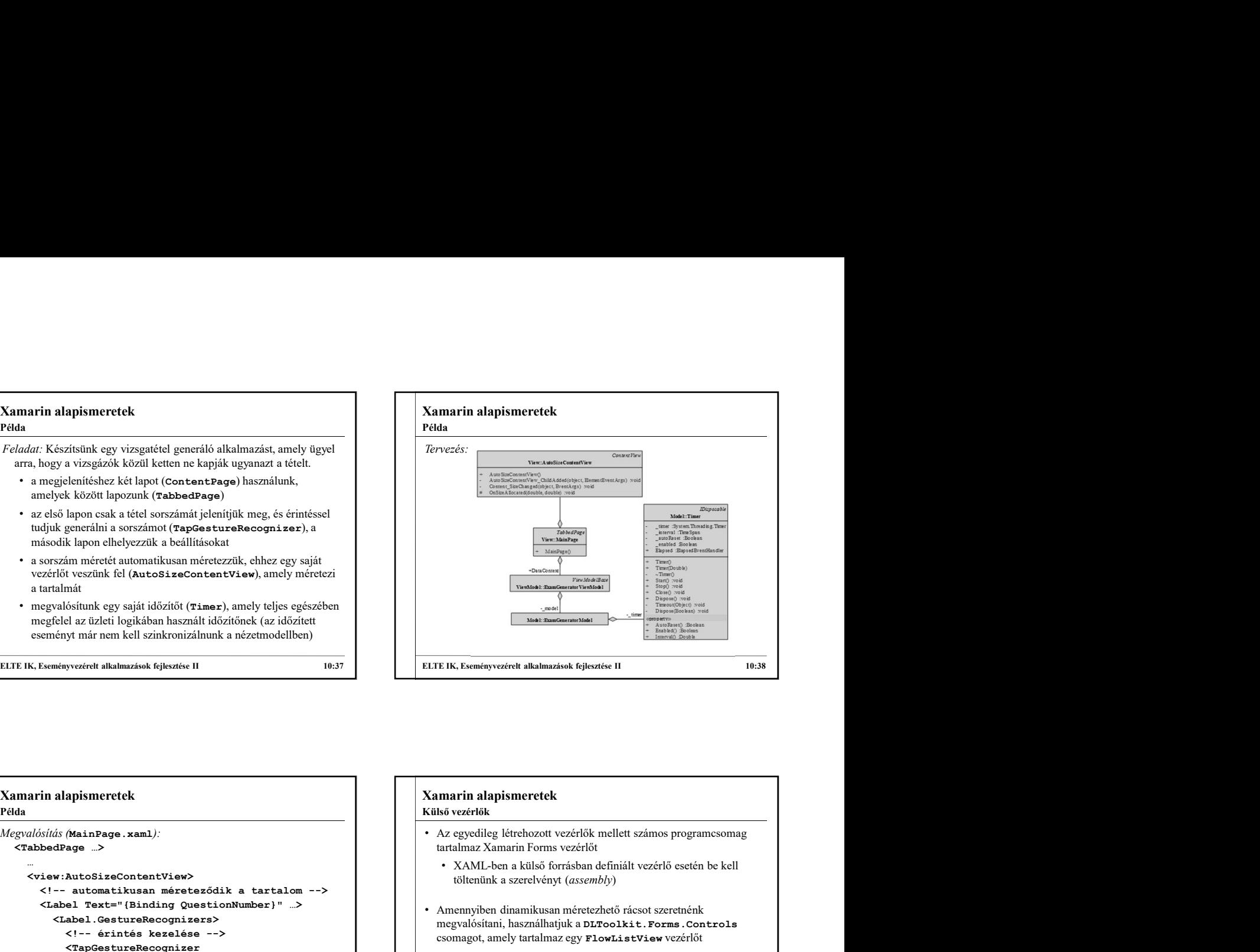

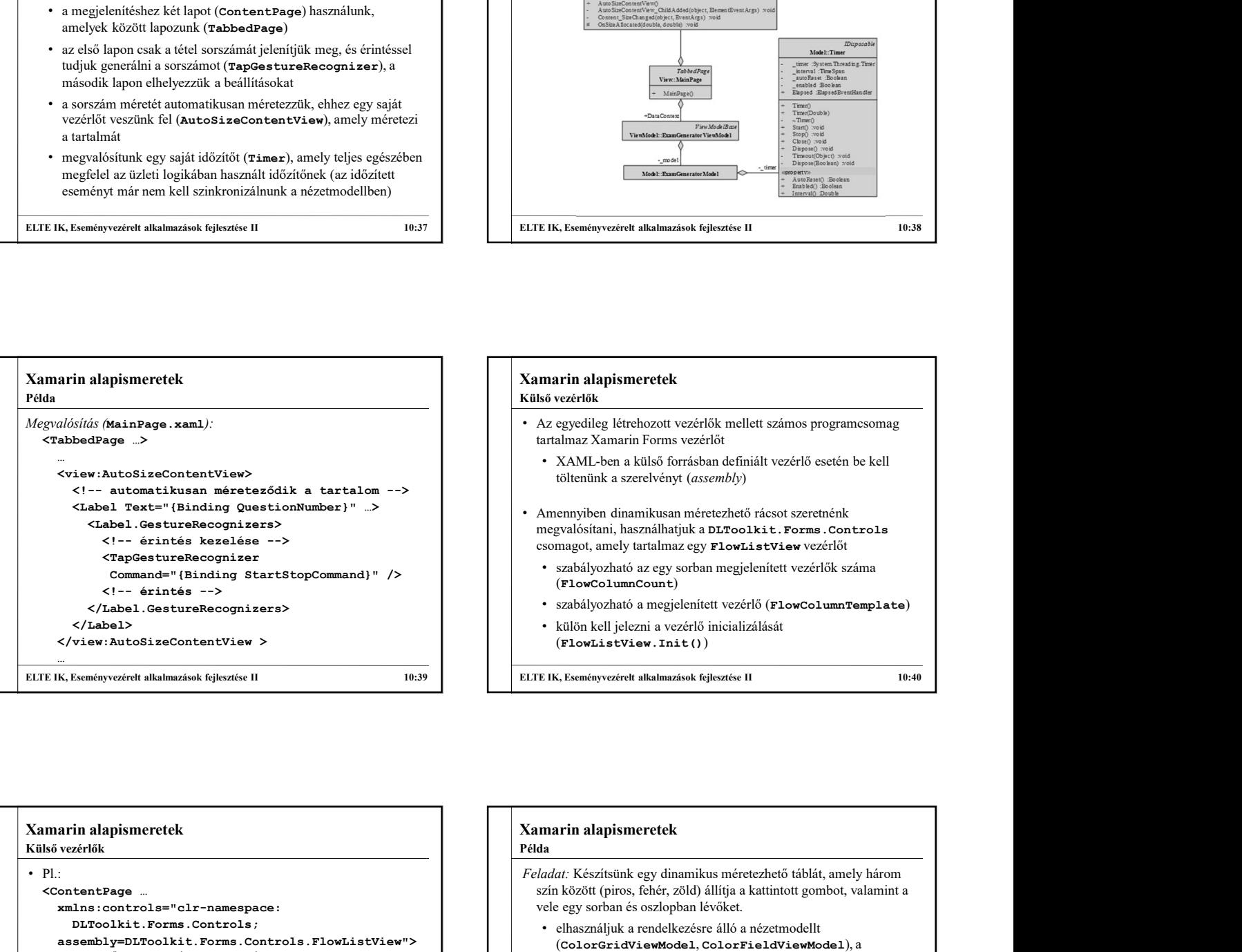

# • Az egyedileg létrehozott vezérlők mellett számos programcsomag töltenünk a szerelvényt (assembly) • Amennyiben dinamikusan méretezhető rácsot szeretnénk ELTE IK, Eseményvezérelt alkalmazások fejlesztése II 10:38<br>
Samarin alapjásmeretek<br>
Samarin Forms vezérlők mellett számos programcsomag<br>
Azt egyedileg létrehozott vezérlők mellett számos programcsomag<br>
artalmaz Xamarin For Külső vezérlők

- csomagot, amely tartalmaz egy FlowListView vezérlőt • szabályozható az egy sorban megjelenített vezérlők száma
- (FlowColumnCount)
- 
- külön kell jelezni a vezérlő inicializálását (FlowListView.Init())

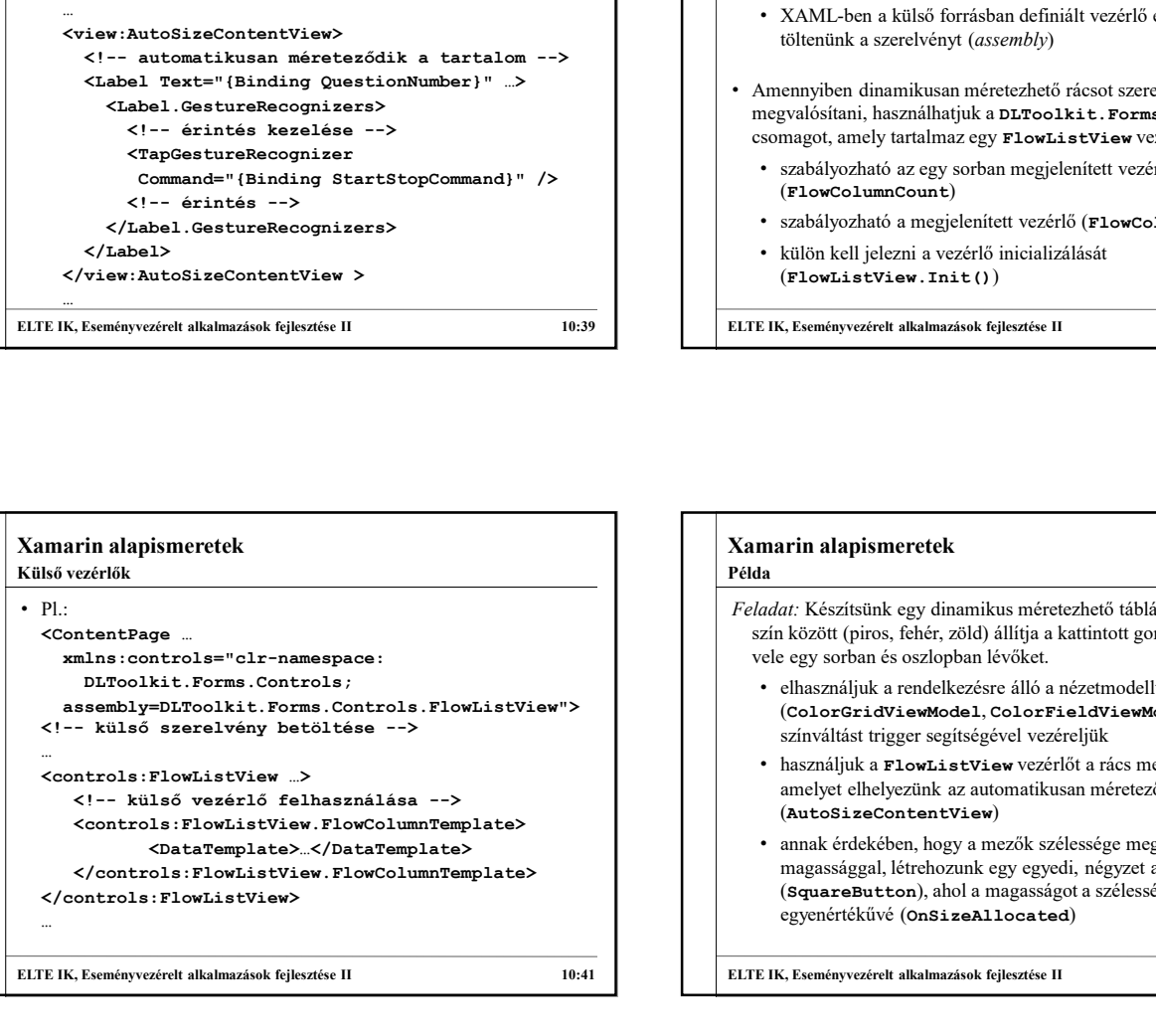

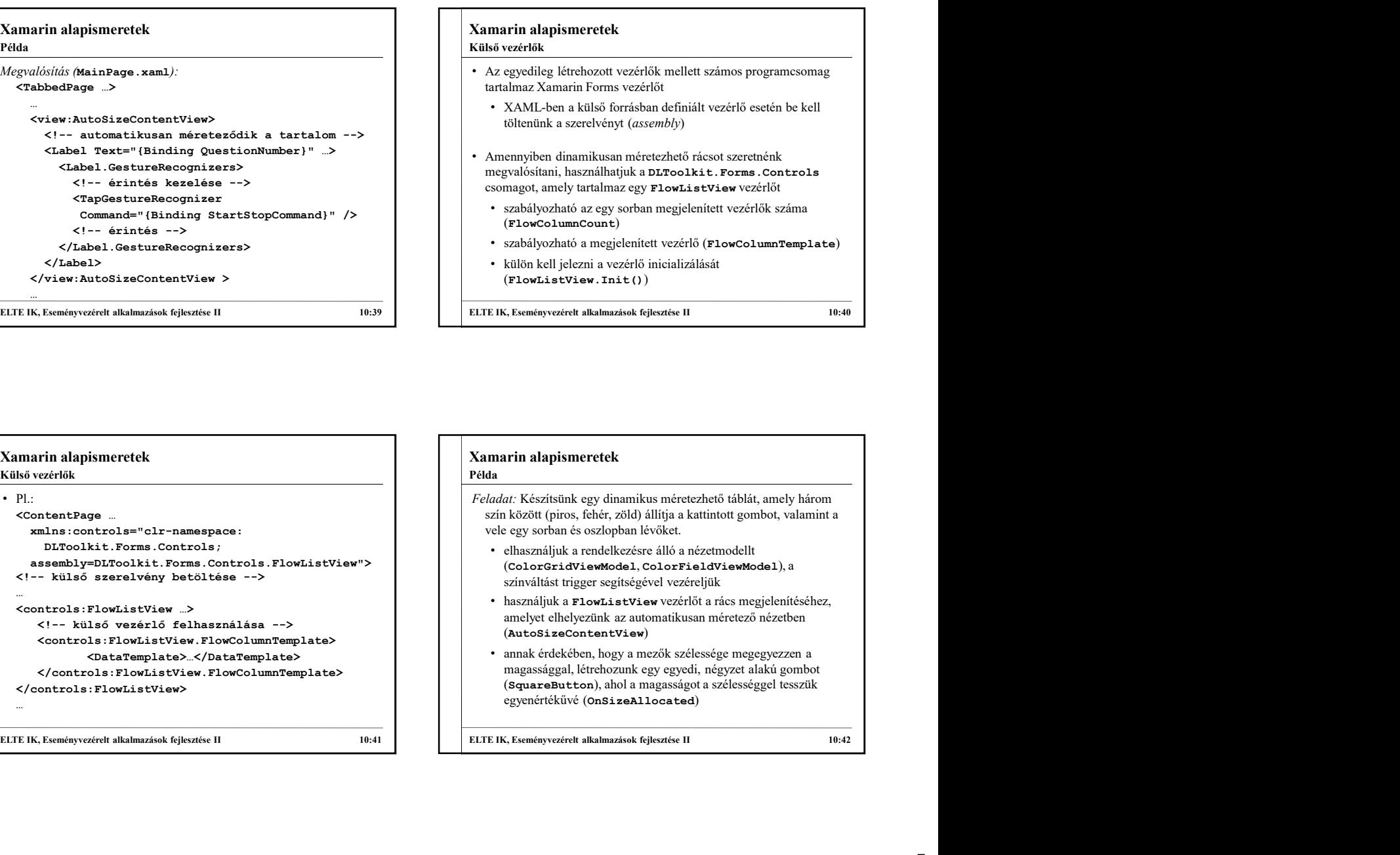

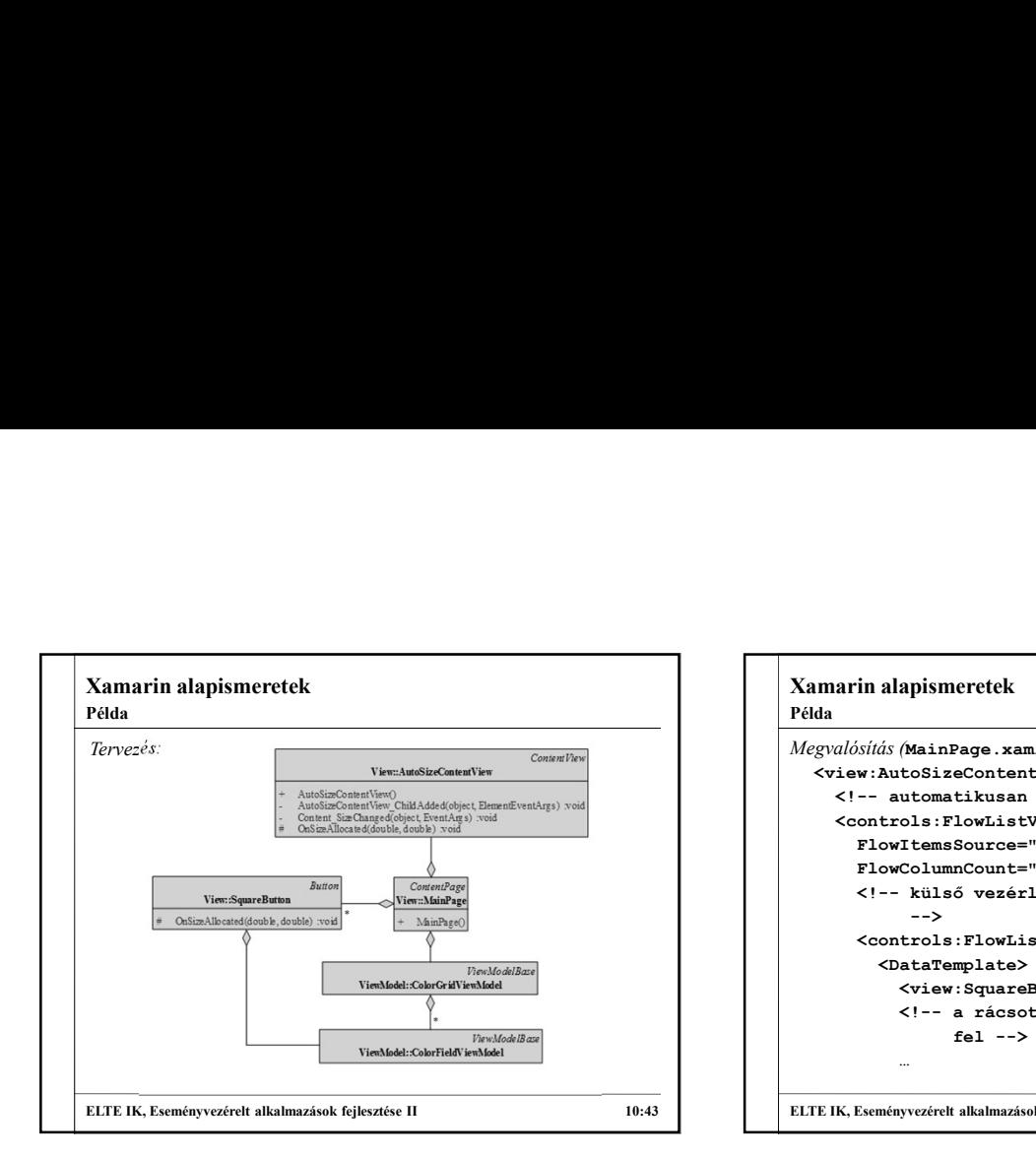

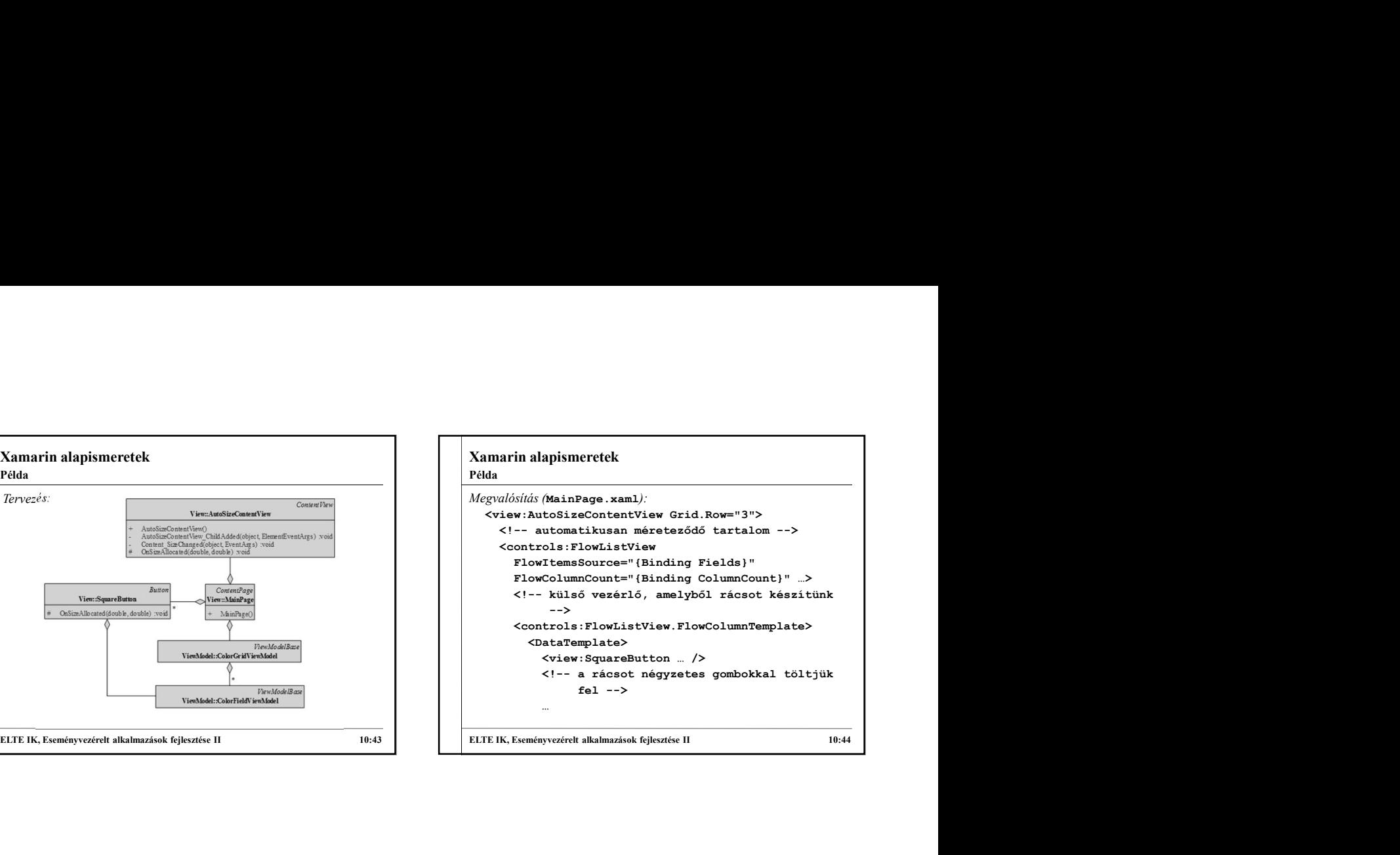